## АВТОНОМНАЯ НЕКОММЕРЧЕСКАЯ ОРГАНИЗАЦИЯ ВЫСШЕГО ОБРАЗОВАНИЯ «СЕВЕРО-КАВКАЗСКИЙ СОЦИАЛЬНЫЙ ИНСТИТУТ»

Утверждаю Декан ФИСТЮЛЬТЕТ И МФОРМУК.В. Игнатенко  $U48.8$  20998  $420x$ 

## РАБОЧАЯ ПРОГРАММА ДИСЦИПЛИНЫ

Предметно-ориентированные информационные системы

Направление подготовки: 09.03.03 Прикладная информатика

Направленность (профиль) программы: Цифровизация экономической деятельности

Квалификация выпускника: Бакалавр

Форма обучения: очная, заочная

Год начала подготовки - 2022

Разработана Канд. дед. наук, доцент - Г.А. Бондарева

Рекомендована на заседании кафедры ПИМ OT «19» Mair  $20/27.$ протокол № 9 Зав. кафедрой Ж.В. Игнатенко

Одобрена на заседании учебно-методической комиссии ФИСТ OT  $\sqrt{2N}$  Max  $20227$ протокол № 9 Председатель УМК Ж.В. Игнатенко Согласована зав/выпускающей кафедрой ПИМ Ж.В. Игнатенко

Ставрополь, 2022 г.

## Содержание

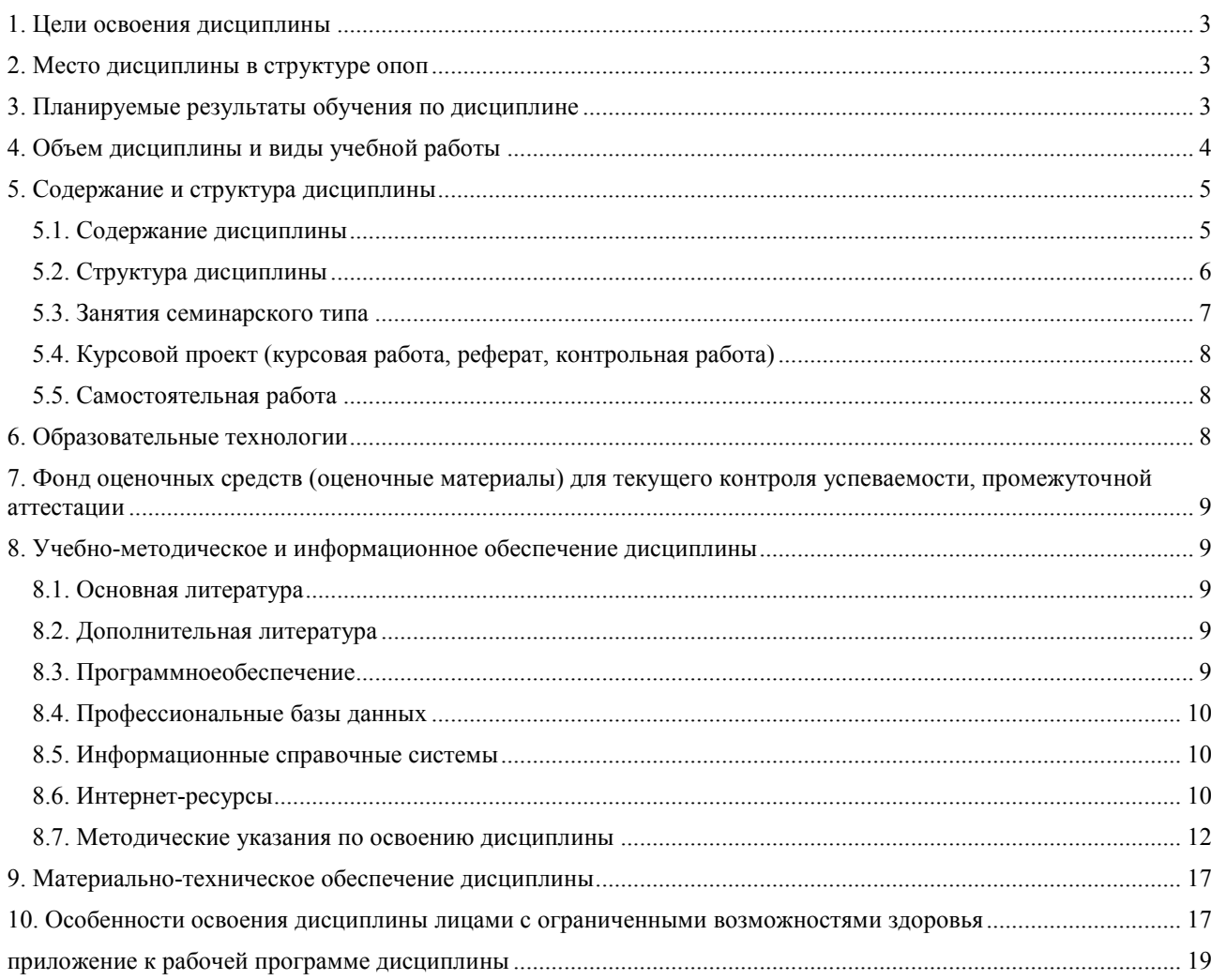

## **1. ЦЕЛИ ОСВОЕНИЯ ДИСЦИПЛИНЫ**

Целью освоения дисциплины «Предметно-ориентированные информационные системы» является освоение общих теоретических положений, касающихся экономических информационных систем, в том числе в таких конкретных предметных областях как: бухгалтерский учет, банковская деятельность, государственные налоговые службы, бюджетная и казначейская системы, страховая деятельность, фондовая и биржевая деятельность, информационные системы управленческого консалтинга. В цели дисциплины входит формирование профессиональных компетенций, теоретическая и практическая подготовка студентов к новым условиям работы в информационном обществе.

## **2. МЕСТО ДИСЦИПЛИНЫ В СТРУКТУРЕ ОПОП**

Дисциплина (Б.1.ДВ.2) «Предметно-ориентированные информационные системы» входит в часть, формируемую участниками образовательных отношений, -элективные дисциплины(модули), дисциплины по выбору, Блока 1 «Дисциплины (модули)» и находится в логической и содержательно-методической связи с другими дисциплинами.

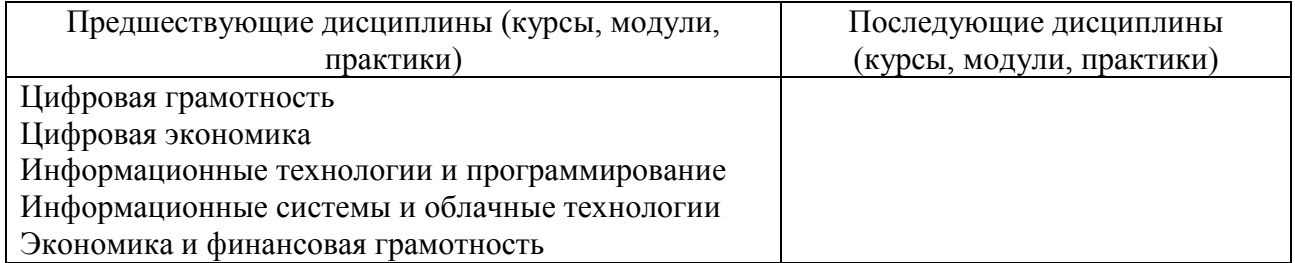

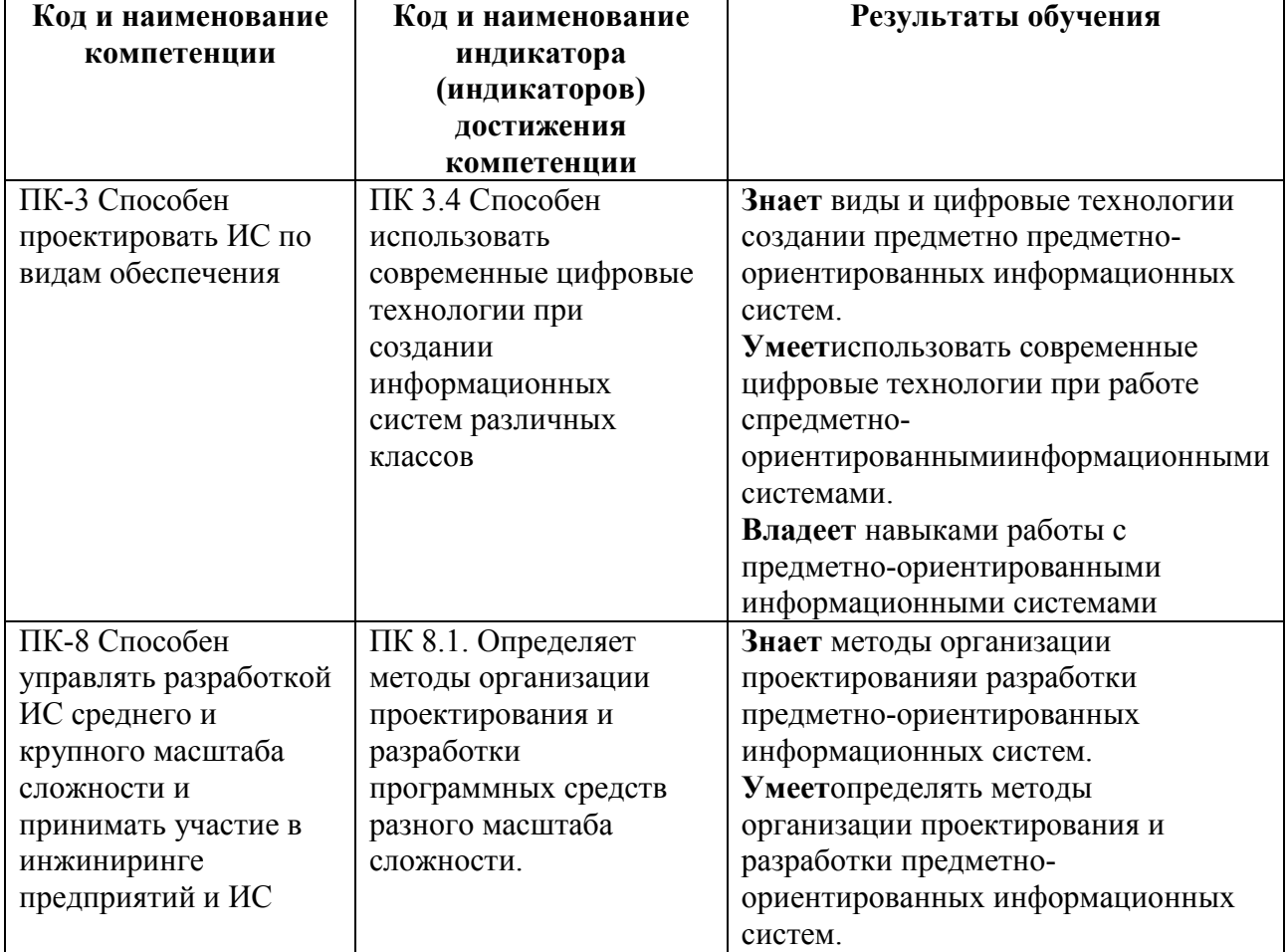

## **3. ПЛАНИРУЕМЫЕ РЕЗУЛЬТАТЫ ОБУЧЕНИЯ ПО ДИСЦИПЛИНЕ**

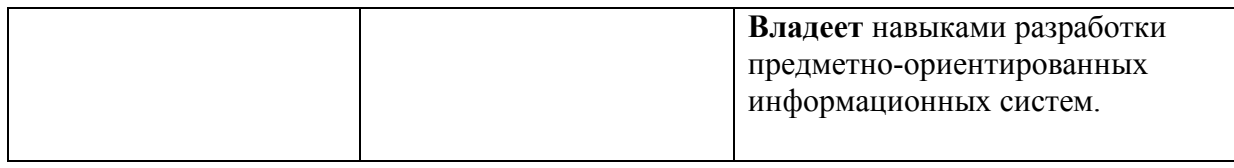

# **4. ОБЪЕМ ДИСЦИПЛИНЫ И ВИДЫ УЧЕБНОЙ РАБОТЫ**

Общий объем дисциплины составляет 5 зачетных единиц,180 академических часов.

Очная форма обучения

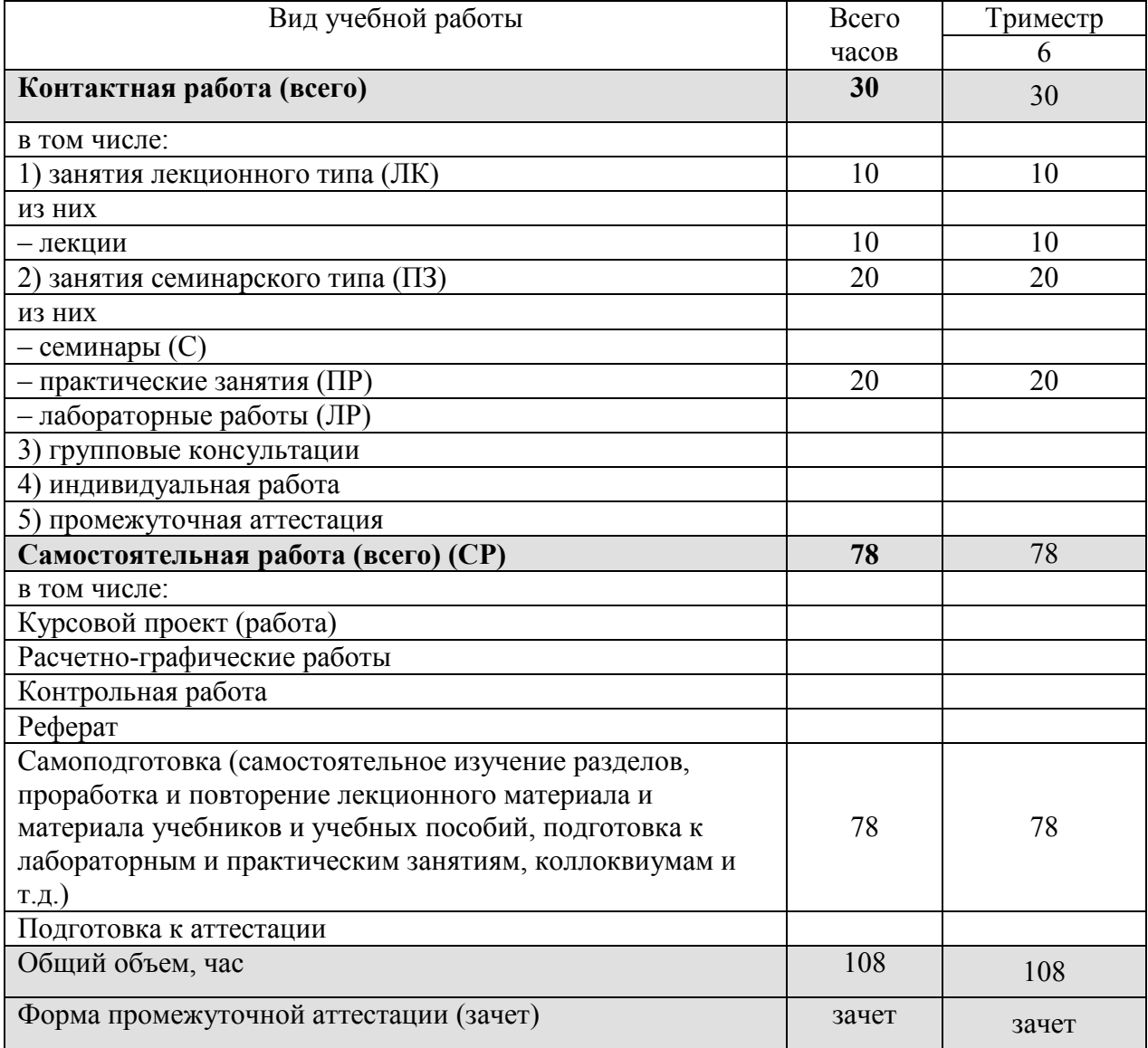

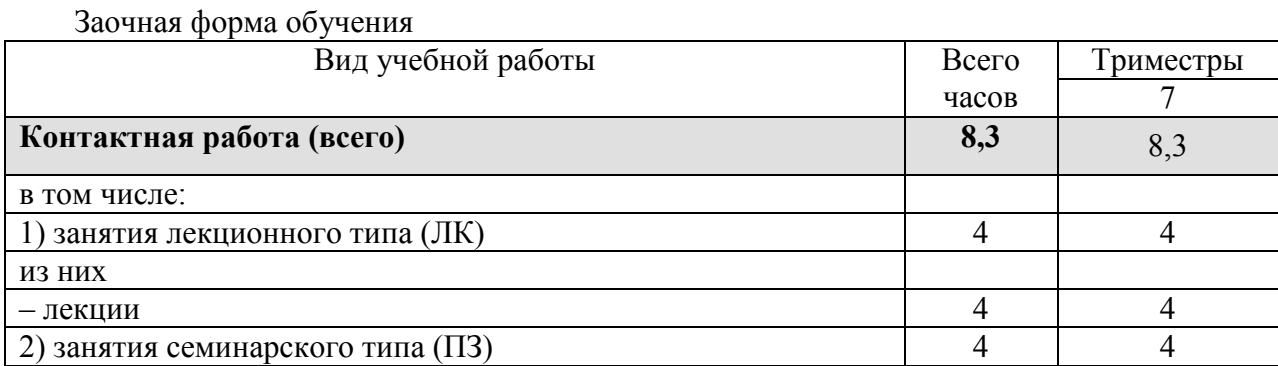

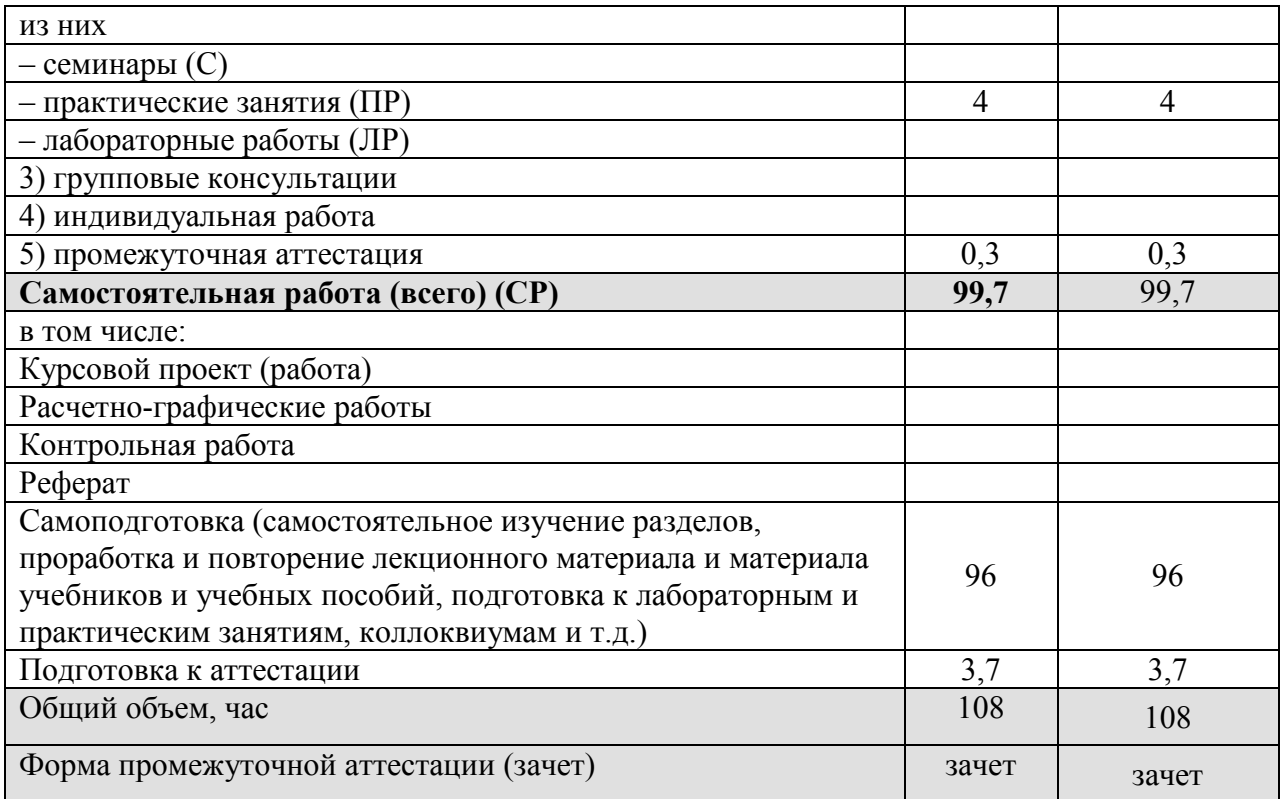

# **5. СОДЕРЖАНИЕ И СТРУКТУРА ДИСЦИПЛИНЫ**

## **5.1. Содержание дисциплины**

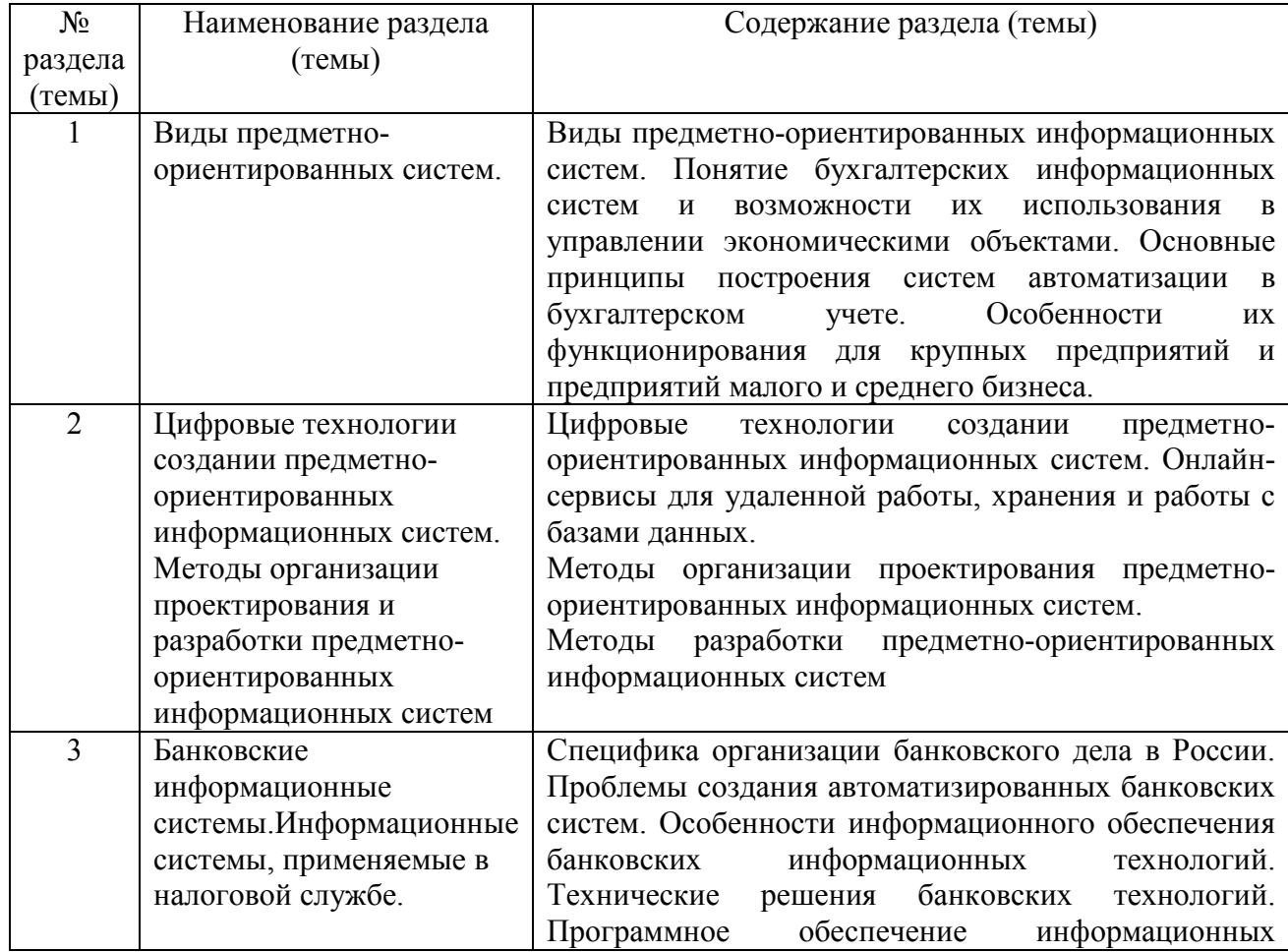

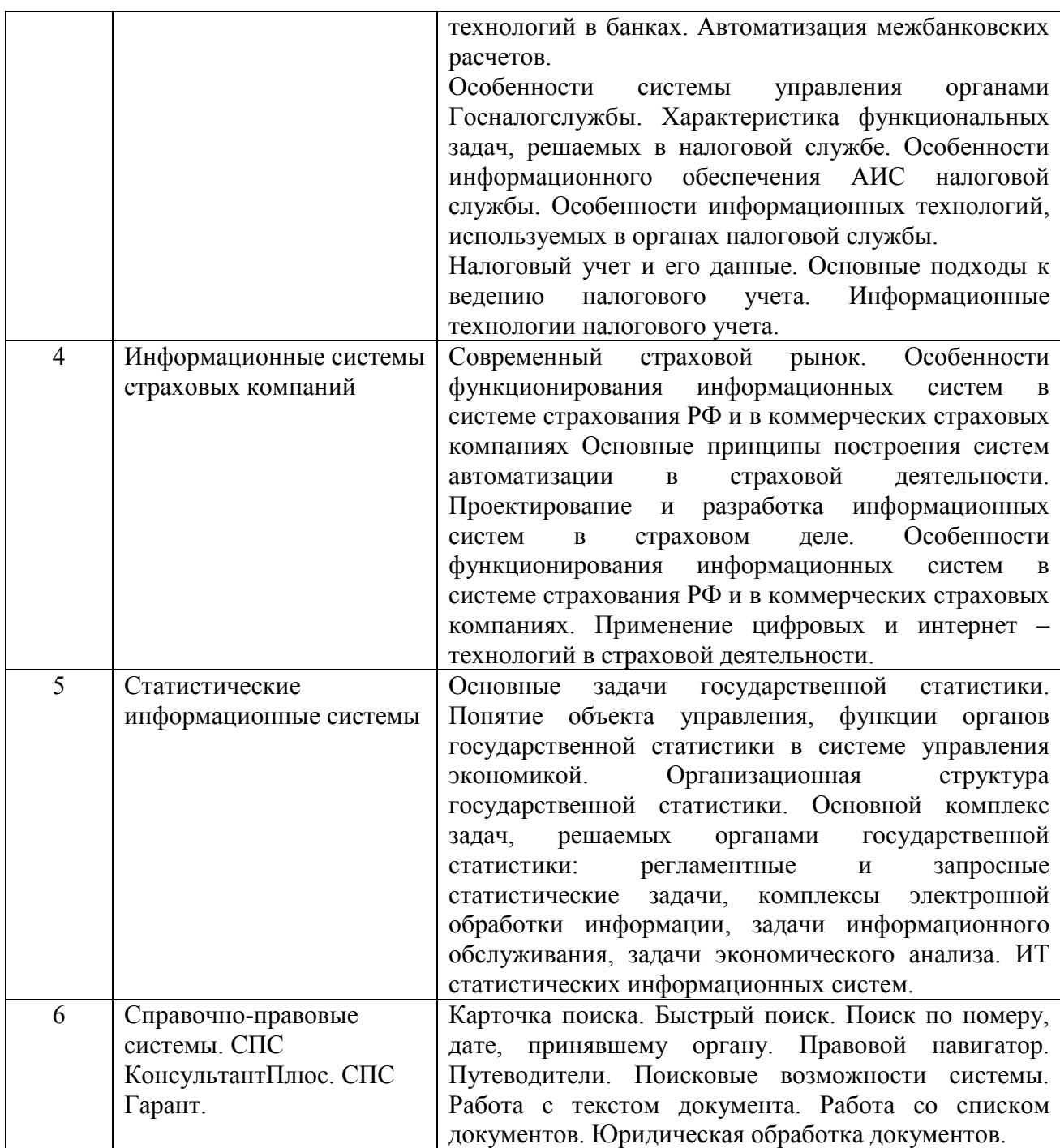

## **5.2. Структура дисциплины**

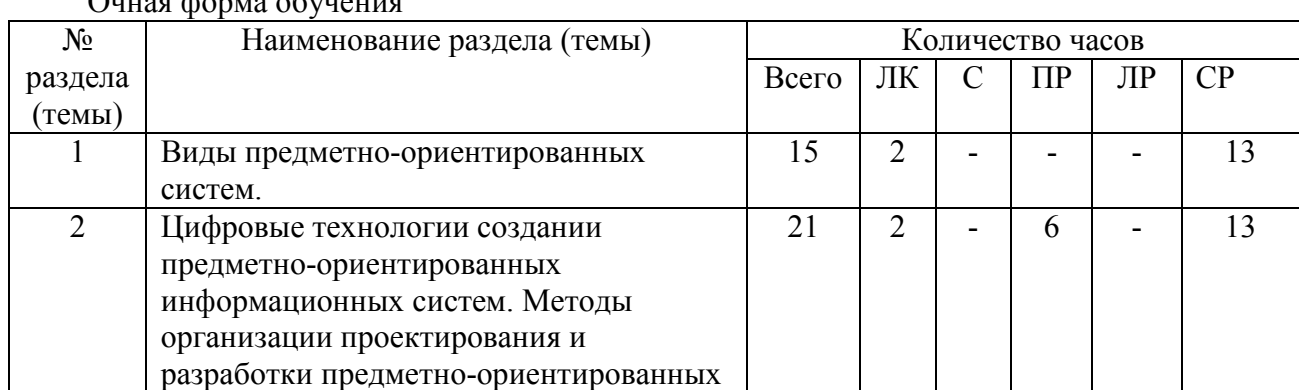

## Очная форма обучения

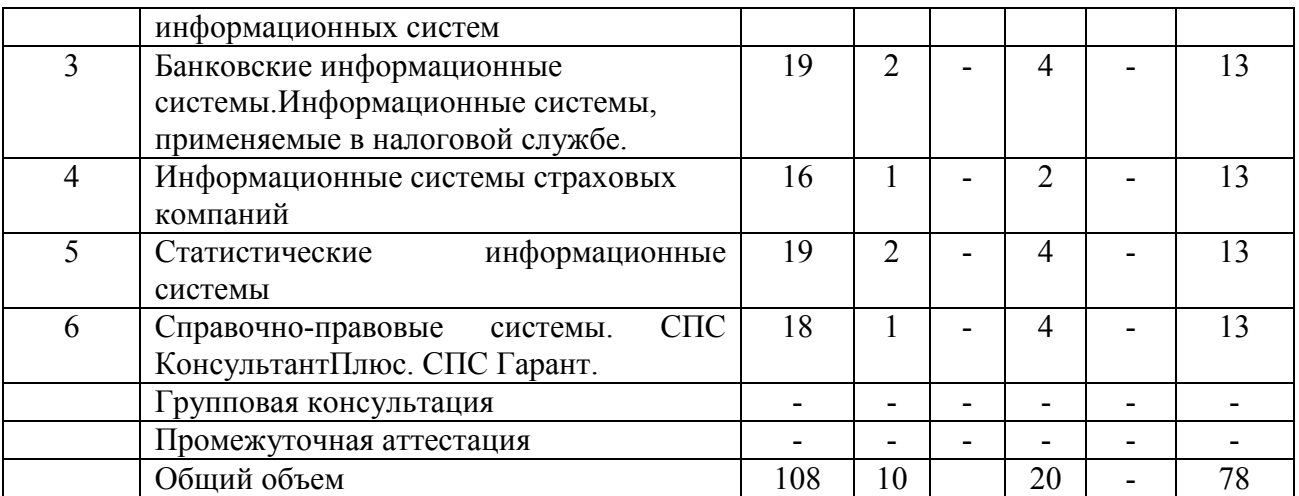

## Заочная форма обучения

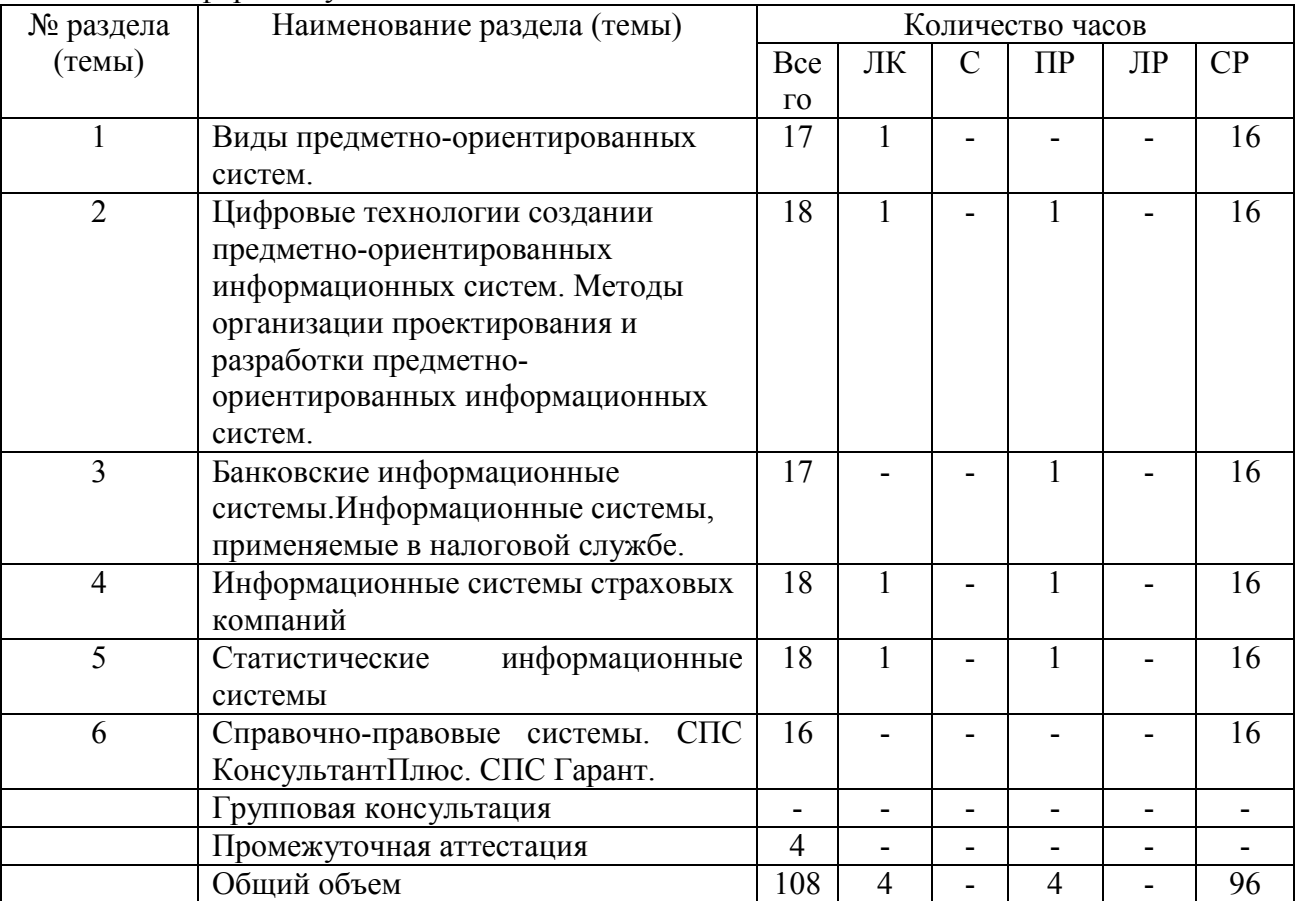

## **5.3. Занятия семинарского типа**

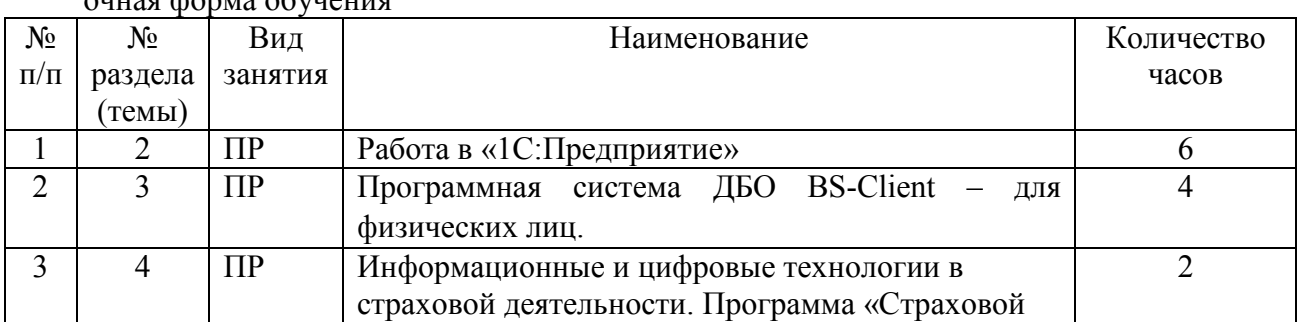

# очная форма обучения

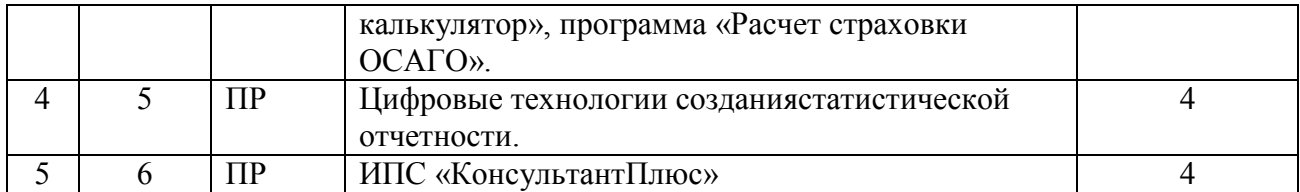

#### заочная форма обучения

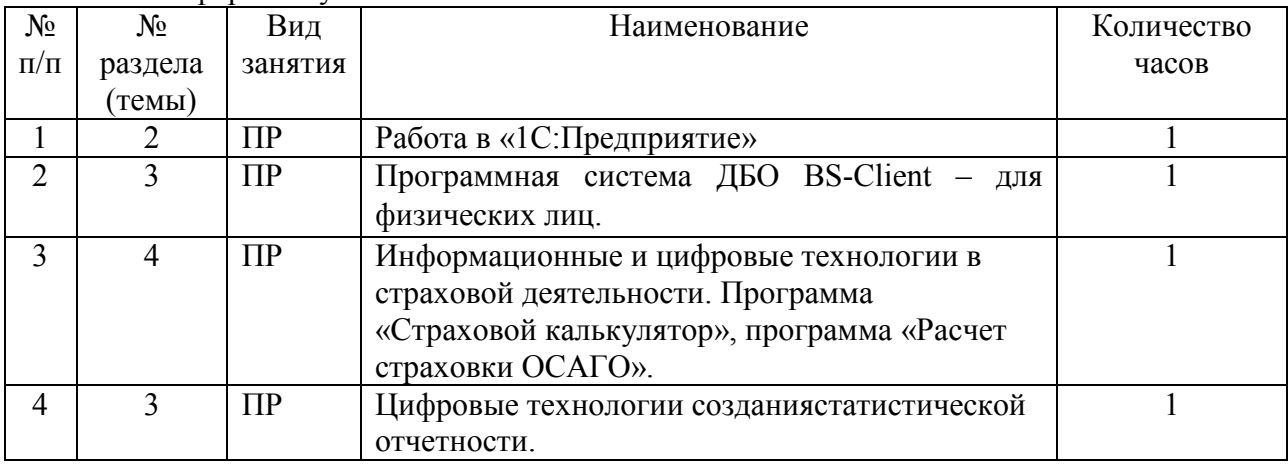

#### **5.4. Курсовой проект (курсовая работа, реферат, контрольная работа)**

#### не предусмотрен

#### **5.5. Самостоятельная работа**

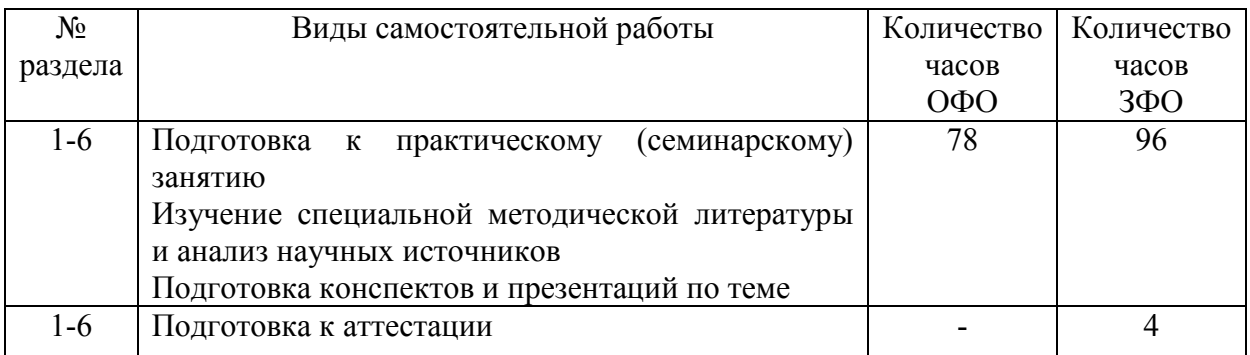

## **6. ОБРАЗОВАТЕЛЬНЫЕ ТЕХНОЛОГИИ**

Основные технологии обучения:

− работа с информацией, в том числе с использованием ресурсов сети Интернет;

− подготовка и реализация проектов (мультимедийных презентаций и пр.) по заранее заданной теме;

− исследование конкретной темы и оформление результатов в виде доклада с презентацией;

− работа с текстами учебника, дополнительной литературой;

− выполнение индивидуальных заданий.

Информационные технологии, используемые при осуществлении образовательного процесса по дисциплине:

сбор, хранение, систематизация, обработка и представление учебной и научной информации;

− обработка различного рода информации с применением современных информационных технологий;

самостоятельный поиск дополнительного учебного и научного материала, с использованием поисковых систем и сайтов сети Интернет, электронных энциклопедий и баз данных:

использование образовательных технологий в рамках ЭИОС для рассылки, переписки и обсуждения возникших учебных проблем.

Интерактивные и активные образовательные технологии, используемые при осуществлении образовательного процесса по лиспиплине:

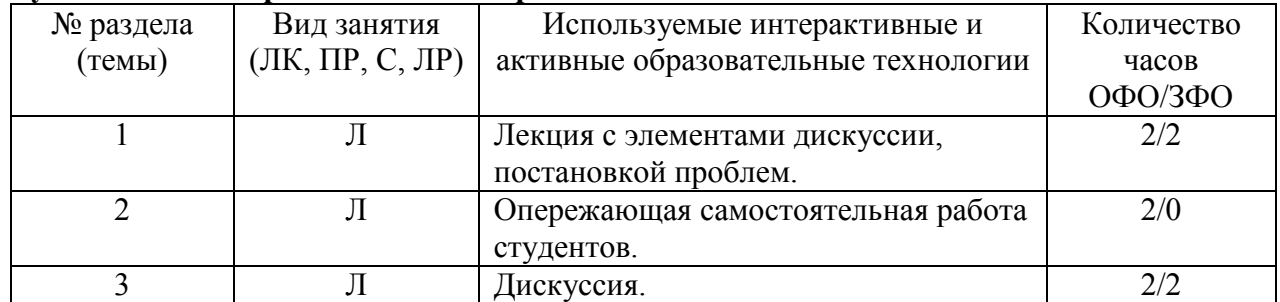

Практическая подготовка обучающихся

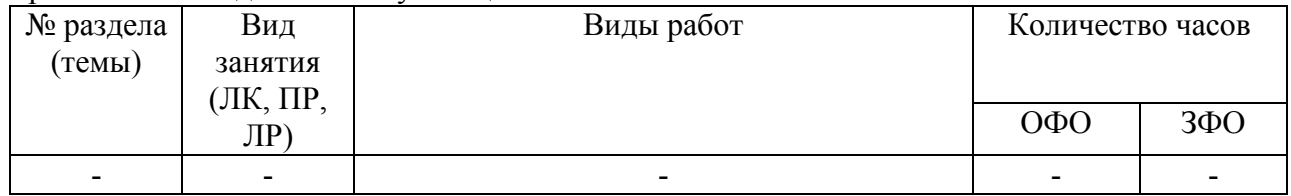

## 7. ФОНД ОЦЕНОЧНЫХ СРЕДСТВ (ОЦЕНОЧНЫЕ МАТЕРИАЛЫ) ДЛЯ ТЕКУЩЕГО КОНТРОЛЯ УСПЕВАЕМОСТИ, ПРОМЕЖУТОЧНОЙ АТТЕСТАЦИИ

Фонд оценочных средств (оценочные материалы) для текущего контроля успеваемости, промежуточной аттестации по дисциплине приводятся в приложении.

#### 8. УЧЕБНО-МЕТОДИЧЕСКОЕ И ИНФОРМАЦИОННОЕ **ОБЕСПЕЧЕНИЕ** ДИСЦИПЛИНЫ

#### 8.1. Основная литература

1. Косиненко, Н. С. Информационные системы и технологии в экономике: учебное пособие / Н. С. Косиненко, И. Г. Фризен. — Москва: Дашков и К, Ай Пи Эр Медиа, 2017. — 304 с. — ISBN 978-5-394-01730-8. — Текст : электронный // Электронно-библиотечная система IPR BOOKS: [сайт]. — URL: https://www.iprbookshop.ru/57134.html

2. Нетёсова, О. Ю. Информационные системы и технологии в экономике: учебное пособие для вузов / О. Ю. Нетёсова. - 3-е изд., испр. и доп. - Москва: Издательство Юрайт, 2022. — 178 с. — (Высшее образование). — ISBN 978-5-534-08223-4. — Текст: Образовательная электронный  $\frac{1}{2}$ платформа Юрайт [сайт]. URL: https://urait.ru/bcode/491479

#### 8.2. Дополнительная литература

1. Пакулин, В. Н. 1С:Бухгалтерия 8.1 : учебное пособие / В. Н. Пакулин. - 3-е изд. -Москва, Саратов: Интернет-Университет Информационных Технологий (ИНТУИТ), Ай Пи Ар Медиа, 2020. — 67 с. — ISBN 978-5-4497-0288-3. — Текст : электронный // Цифровой образовательный ресурс IPR SMART : [сайт]. — URL: https://www.iprbookshop.ru/89402.html

2. Заика, А. А. Практика бухгалтерского учета в 1С:Бухгалтерии 8: учебное пособие / А. А. Заика. — 3-е изд. — Москва, Саратов : Интернет-Университет Информационных Технологий (ИНТУИТ), Ай Пи Ар Медиа, 2020. - 526 с. - ISBN 978-5-4497-0416-0. -

Библиотечно-информационный центр Северо-Кавказского социального института

Текст : электронный // Цифровой образовательный ресурс IPR SMART : [сайт]. — URL: https://www.iprbookshop.ru/90048.html

## **8.3. Программноеобеспечение**

Microsoft Windows, Яндекс 360, Microsoft Office Professional Plus 2019, Google Chrome, Яндекс.Браузер.

## **8.4. Профессиональные базы данных**

1. . База данных IT специалиста» [Электронный ресурс] – Режим доступа: http://infocomp.ru/

2. База данных программного обеспечения Oracle [Электронный ресурс] – Режим доступа: https://www.oracle.com/ru/inde x.html

3. База данных информационно-аналитических материалов информационных решений «LexisNexis». [Электронный ресурс] – Режим доступа: www.lexisnexis.ru

## **8.5. Информационные справочные системы**

1С: Библиотека - https://www.sksi.ru/environment/eor/library/ Справочно-правовая система «КонсультантПлюс» - http://www.consultant.ru/ *Поисковые системы*  Поисковая система Yandex- https://www.yandex.ru/ Поисковая система Rambler – https://www.rambler.ru/

## **8.6. Интернет-ресурсы**

1. Электронно-библиотечная система «ЮРАЙТ» [Электронный ресурс] – Режим доступа :https://urait.ru/

2. Электронная библиотечная система «IPRbooks» [Электронный ресурс] – Режим доступа :http://www.iprbookshop.ru/

3. Электронная библиотека информационных технологий CITForum.ru [Электронный ресурс] – Режим доступа: ( http://citforum.ru).

4. Национальный открытый университет Интуит – интернет университет информационных технологий [Электронный ресурс] - Режим доступа: URL:http://www.intuit.ru/

5. Электронная библиотечная система «СКСИ»[Электронный ресурс] – Режим доступа: – https://www.sksi.ru/environment/ebs/1363/

6. Экономика и управление на предприятиях: научно-образовательный портал [Электронный ресурс] – Режим доступа:www.eup.ru

7. Информационный ресурс «Экономика и финансы» [Электронный ресурс] – Режим доступа www.finansy.ru

8. Официальный сайт 1С [Электронный ресурс] – Режим доступа: http://1c.ru/

9. Официальный сайт Банка России [Электронный ресурс] – Режим доступа: www.cbr.ru

10. Портал «Бухгалтерский учет. Налоги. Аудит» [Электронный ресурс] – Режим доступа: https://www.audit-it.ru/

11. Российский сайт IDC – международной информационно-консалтинговой компании в области ИТ [Электронный ресурс] – Режим доступа: http://www.idc.com/russia

12. https://public.edu.asu.ru/course/view.php?id=1115 – Онлайн курс Программирование, конфигурирование и ведение бухгалтерского учета на платформе 1С:Предприятие 8.3»

#### 8.7. Методические указания по освоению дисциплины

#### Методические указания для подготовки к лекции

Аудиторные занятия планируются в рамках такой образовательной технологии, как проблемно-ориентированный подход с учетом профессиональных и личностных Это позволяет учитывать исходный уровень особенностей обучающихся. знаний обучающихся, а также существующие технические возможности обучения.

Методологической основой преподавания дисциплины являются научность и объективность

Лекция является первым шагом подготовки обучающихся к практическим занятиям. Проблемы, поставленные в ней, на практическом занятии приобретают конкретное выражение и решение.

Преподаватель на вводной лекции определяет структуру дисциплины, поясняет цели и задачи изучения дисциплины, формулирует основные вопросы и требования к результатам освоения. При проведении лекций, как правило, выделяются основные понятия и  $\Pi$ ри описании закономерностей обращается особое опрелеления. внимание на сравнительный анализ конкретных примеров.

На первом занятии преподаватель доводит до обучающихся требования к текущей и промежуточной аттестации, порядок работы в аудитории и нацеливает их на проведение самостоятельной работы с учетом количества часов, отведенных на нее учебным планом по направлению подготовки 09.03.03Прикладная информатика и рабочей программой по дисциплине (п. 5.5).

Рекомендуя литературу для самостоятельного изучения, преподаватель поясняет, каким образом максимально использовать возможности, предлагаемые библиотекой АНО ВО СКСИ, в том числе ее электронными ресурсами, а также сделает акцент на привлечение ресурсов сети Интернет и профессиональных баз данных для изучения практики.

Выбор методов и форм обучения по дисциплине определяется:

- общими целями образования, воспитания, развития и психологической подготовки обучающихся;

- особенностями учебной дисциплины и спецификой ее требований к отбору дидактических методов;

- целями, задачами и содержанием материала конкретного занятия;

- временем, отведенным на изучение того или иного материала;

- уровнем подготовленности обучающихся:

-уровнем материальной оснащенности, наличием оборудования, наглядных пособий, технических средств.

Лекции лают обучающимся систематизированные знания  $\Pi$ <sup>O</sup> дисциплине, концентрируют их внимание на наиболее сложных и важных вопросах.

Лекции обычно излагаются в тралиционном или в проблемном стиле (интерактивном). Интерактивный стиль позволяет стимулировать активную познавательную деятельность обучающихся и их интерес к дисциплине, формировать творческое мышление, прибегать к противопоставлениям и сравнениям, делать обобщения, активизировать внимание обучающихся путем постановки проблемных вопросов, поощрять дискуссию. Во время лекционных занятий рекомендуется вести конспектирование учебного материала, обращать внимание на формулировки и категории, раскрывающие суть того или иного явления или процессов, выводы и практические рекомендации.

В конце лекции делаются выводы и определяются задачи на самостоятельную работу. Во время лекционных занятий рекомендуется вести конспектирование учебного материала, обращать внимание на формулировки и категории, раскрывающие суть того или иного явления или процессов, научные выводы и практические рекомендации. В случае недопонимания какой-либо части предмета следует задать вопрос в установленном порядке преподавателю.

Конспект – это систематизированное, логичное изложение материала источника. Различаются четыре типа конспектов:

*План-конспект* – это развернутый детализированный план, в котором достаточно подробные записи приводятся по тем пунктам плана, которые нуждаются в пояснении.

*Текстуальный конспект* – это воспроизведение наиболее важных положений и фактов источника.

*Свободный конспект* – это четко и кратко сформулированные (изложенные) основные положения в результате глубокого осмысливания материала. В нем могут присутствовать выписки, цитаты, тезисы; часть материала может быть представлена планом.

*Тематический конспект* – составляется на основе изучения ряда источников и дает более или менее исчерпывающий ответ по какой-то схеме (вопросу).

Подготовленный конспект и рекомендуемая литература используются при подготовке к и практическим занятиям. Подготовка сводится к внимательному прочтению учебного материала, к выводу с карандашом в руках всех утверждений, к решению примеров, задач, к ответам на вопросы. Примеры, задачи, вопросы по теме являются средством самоконтроля.

#### **Методические указания по подготовке к практическим работам**

Целью практических работ является углубление и закрепление теоретических знаний, полученных обучающимися на лекциях и в процессе самостоятельного изучения учебного материала, а, следовательно, формирование у них определенных умений и навыков.

В ходе подготовки к практическим работам необходимо прочитать конспект лекции, изучить основную литературу, ознакомиться с дополнительной литературой, выполнить выданные преподавателем задания. При этом учесть рекомендации преподавателя и требования программы. Дорабатывать свой конспект лекции, делая в нем соответствующие записи из литературы. Желательно при подготовке к практическим работам по дисциплине одновременно использовать несколько источников, раскрывающих заданные вопросы.

#### **Методические указания для выполнения самостоятельной работы**

Самостоятельная работа обучающихся заключается:

В целях наиболее эффективного изучения дисциплины подготовлены различные задания, различающиеся по преследуемым целям.

Задания представлены – 1) контрольными вопросами, предназначенными для самопроверки; 2) письменными заданиями, включающими задачи и задание.

Задачи самостоятельной внеаудиторной работы обучающихся заключаются в продолжении изучения теоретического материала дисциплины и в развитии навыков самостоятельного анализа литературы.

I. Самостоятельное теоретическое обучение предполагает освоение студентом во внеаудиторное время рекомендуемой преподавателем основной и дополнительной литературы. С этой целью обучающимся рекомендуется постоянно знакомиться с классическими теоретическими источниками по темам дисциплины, а также с новинками литературы, статьями в периодических изданиях, справочных правовых системах.

Для лучшего понимания материала целесообразно осуществлять его конспектирование с возможным последующим его обсуждением на практических занятиях, на научных семинарах и в индивидуальных консультациях с преподавателем. Формы конспектирования материала могут быть различными:

1) обобщение – при подготовке такого конспекта студентом осуществляется анализ и обобщение всех существующих в доктрине подходов по выбранному дискуссионному вопросу раздела, в том числе, дореволюционных ученых, ученых советского и современного периода развития. Основная задача обучающегося заключается не только в изложении точек

зрения по исследуемому вопросу, но и в выражении собственной позиции с соответствующим развернутым теоретическим обоснованием.

2) рецензия - при подготовке такого конспекта студентом осуществляется рецензирование выбранного источника по изучаемому дискуссионному вопросу, чаще всего, статьи и периодическом издании, тезисов выступления на конференции либо главы из монографии. Для этого студентом дается оценка содержанию соответствующего источника по следующим параметрам: актуальность выбранной темы, в том числе убедительность обоснования актуальности исследования автором; соответствие содержания работы ее названию; логичность, системность и аргументированность (убедительность) выводов автора; научная добросовестность (наличие ссылок на использованные источники, самостоятельность исследования, отсутствие фактов недобросовестных заимствований текстов, идей и т.п.): научная новизна и др.

Формами контроля за самостоятельным теоретическим обучением являются теоретические опросы, которые осуществляются преподавателем на практических занятиях в устной форме, преследующие цель проверки знаний обучающихся по основным понятиям и терминам по теме дисциплины. В случае представления студентом выполненного им в письменном виде конспекта по предложенным вопросам темы, возможна его защита на практическом занятии или в индивидуальном порядке.

II. Ключевую роль в планировании индивидуальной траектории обучения по дисциплине играет опережающая самостоятельная работа (ОПС). Такой тип обучения предлагается  $\overline{B}$ замену традиционной репродуктивной самостоятельной работе (самостоятельное повторение учебного материала и рассмотренных на занятиях алгоритмов действий, выполнение по ним аналогичных заданий). ОПС предполагает следующие виды самостоятельных работ:

познавательно-поисковая самостоятельная работа, предполагающая ПОДГОТОВКУ докладов, выступлений на практических занятиях, подбор литературы по конкретной проблеме, написание рефератов и др.:

творческая самостоятельная работа, к которой можно отнести выполнение специальных творческих и нестандартных заданий. Задача преподавателя на этапе планирования самостоятельной работы - организовать ее таким образом, чтобы максимально учесть индивидуальные способности каждого обучающегося, развить в нем познавательную потребность и готовность к выполнению самостоятельных работ все более высокого уровня. Студенты, приступая к изучению тем, должны применить свои навыки работы с источниками и рекомендуемой библиографическими литературой, умение четко формулировать свою собственную точку зрения и навыки ведения научных дискуссий. Все подготовленные и представленные тексты должны являться результатом самостоятельной информационно-аналитической работы обучающихся. На их основе студенты готовят материалы для выступлений в ходе практических занятий.

#### Подготовка к устному опросу

Самостоятельная работа обучающихся включает подготовку к устному опросу на практических занятиях. Для этого студент изучает лекции, основную и дополнительную литературу, публикации, информацию из Интернет-ресурсов. Кроме того, изучению должны быть подвергнуты различные источники информации.

Тема и вопросы к практическим занятиям по дисциплине доводятся до обучающихся заранее. Эффективность подготовки обучающихся к устному опросу зависит от качества ознакомления с рекомендованной литературой. Для подготовки к устному опросу студенту необходимо ознакомиться с материалом, посвященным теме практического занятия, в рекомендованной литературе, записях с лекционного занятия, обратить внимание на усвоение основных понятий дисциплины, выявить неясные вопросы и подобрать дополнительную литературу для их освещения, составить тезисы выступления по отдельным

проблемным аспектам. В среднем, подготовка к устному опросу по одному практическому занятию занимает от 2 до 4 часов в зависимости от сложности темы и особенностей организации студентом своей самостоятельной работы.

#### **Методические указания по подготовке к тестированию**

Выполнение тестовых заданий предоставляет обучающимся возможность самостоятельно контролировать уровень своих знаний, обнаруживать пробелы в знаниях и принимать меры по их ликвидации. Форма изложения тестовых заданий позволяет закрепить и восстановить в памяти пройденный материал. Для формирования заданий использована как закрытая, так и открытая форма. У обучающегося есть возможность выбора правильного ответа или нескольких правильных ответов из числа предложенных вариантов. Для выполнения тестовых заданий студенты должны изучить лекционный материал по теме, соответствующие разделы учебников, учебных пособий и других источников.

Если какие–то вопросы вынесены преподавателем на самостоятельное изучение, следует обратиться к учебной литературе, рекомендованной преподавателем в качестве источника сведений. Также при подготовке к тестированию следует просмотреть конспект практических занятий и выделить в практические задания, относящиеся к данному разделу. Если задания на какие-то темы не были разобраны на занятиях (или решения которых оказались не понятыми), следует обратиться к учебной литературе, рекомендованной преподавателем в качестве источника сведений. Полезно самостоятельно решить несколько типичных заданий по соответствующему разделу.

#### **Методические указанияк подготовке и проведению лекции с элементами дискуссии, постановкой проблем**

Правильно организованная дискуссия проходит три стадии развития: ориентация, оценка и консолидация.

*На первой стадии* вырабатывается определенная установка на решение поставленной проблемы. При этом перед преподавателем (организатором дискуссии) ставятся следующие задачи:

1. Сформулировать проблему и цели дискуссии. Для этого надо объяснить, что обсуждается, что должно дать обсуждение.

2. Создать необходимую мотивацию, т.е. изложить проблему, показать ее значимость, выявить в ней нерешенные и противоречивые вопросы, определить ожидаемый результат (решение).

3. Установить регламент дискуссии, а точнее, регламент выступлений, так как общий регламент определяется продолжительностью практического занятия.

4. Сформулировать правила ведения дискуссии, основное из которых — выступить должен каждый.

5. Добиться однозначного семантического понимания терминов, понятий и т п.

*Вторая стадия* — стадия оценки — обычно предполагает ситуацию сопоставления, конфронтации и даже конфликта идей. На этой стадии перед преподавателем ставятся следующие задачи:

1. Начать обмен мнениями, что предполагает предоставление слова конкретным участникам.

2. Собрать максимум мнений, идей, предложений. Для этого необходимо активизировать каждого обучающегося. Выступая со своим мнением, студент может сразу внести свои предложения, а может сначала просто выступить, а позже сформулировать свои предложения.

3. Не уходить от темы, что требует некоторой твердости организатора, а иногда даже авторитарности. Следует тактично останавливать отклоняющихся, направляя их в заданное «русло»,

4. Поддерживать высокий уровень активности всех участников. Не допускать чрезмерной активности одних за счет других, соблюдать регламент, останавливать затянувшиеся монологи, подключать к разговору всех присутствующих обучающихся.

5. Оперативно проводить анализ высказанных идей, мнений, позиций, предложений перед тем, как переходить к следующему витку дискуссии. Такой анализ, предварительные выводы или резюме целесообразно делать через определенные интервалы (каждые  $10-15$ минут), подводя при этом промежуточные итоги.

6. В конце дискуссии предоставить право обучающимся самим оценить свою работу (рефлексия).

Третья стадия — стадия консолидации — предполагает выработку определенных единых или компромиссных мнений, позиций, решений. На этом этапе осуществляется контролирующая функция. Задачи, которые должен решить преподаватель, можно сформулировать следующим образом:

1. Проанализировать и оценить проведенную дискуссию, подвести итоги, результаты. Для этого надо сопоставить сформулированную в начале дискуссии цель с полученными результатами, сделать выводы, вынести решения, оценить результаты, выявить их положительные и отрицательные стороны.

2. Помочь участникам дискуссии прийти к согласованному мнению, чего можно достичь путем внимательного выслушивания различных толкований, поиска общих тенденций для принятия решений.

3. Принять групповое решение совместно с участниками. При этом следует подчеркнуть важность разнообразных позиций и подходов.

4. В заключительном слове подвести группу к конструктивным выводам, имеющим познавательное и практическое значение.

Составной частью любой дискуссии является процедура вопросов и ответов.

С функциональной точки зрения, все вопросы можно разделить на две группы:

• Уточняющие (закрытые) вопросы, направленные на выяснение истинности или ложности высказываний, грамматическим признаком которых обычно служит наличие в предложении частицы «ли», например: «Верно ли что?», «Правильно ли я понял, что?». Ответить на такой вопрос можно только «да» или «нет».

• Восполняющие (открытые) вопросы, направленные на выяснение новых свойств или качеств интересующих нас явлений, объектов. Их грамматический признак — наличие вопросительных слов: что, где, когда, как, почему и т.д.

#### Методические указания по подготовке к промежуточной аттестации

Зачет - это форма промежуточной аттестации, задачей которого является комплексное оценка уровней достижения планируемых результатов обучения по дисциплине.

Зачет для очной формы обучения проводится за счет часов, отведённых на изучение соответствующей дисциплины.

Зачет по дисциплине проводится включает в себя: собеседование преподавателя со студентами по контрольным вопросам (не более 5) и 1 ситуационной.

Процедура проведения данного оценочного мероприятия включает в себя: беседу преподавателя с обучающимся на темы, связанные с изучаемой дисциплиной, и рассчитанное на выяснение объема знаний обучающегося по определенному разделу, теме лисциплины.

Контрольные вопросы и ситуационные задачи к зачету доводятся до сведения студентов заранее.

#### **9. МАТЕРИАЛЬНО-ТЕХНИЧЕСКОЕ ОБЕСПЕЧЕНИЕ ДИСЦИПЛИНЫ**

Для реализации дисциплины требуется следующее материально-техническое обеспечение:

- для проведения занятий лекционного типа - аудитория, укомплектованная специализированной мебелью и техническими средствами обучения, служащими для представления учебной информации большой аудитории: учебная мебель, экран, проектор, ноутбук.

- для проведения занятий семинарского типа - аудитория, укомплектованная специализированной мебелью и техническими средствами обучения, служащими для представления учебной информации большой аудитории: учебная мебель, экран, проектор, ноутбук*.*

- для проведения текущего контроля и промежуточной аттестации - аудитория, укомплектованная специализированной мебелью и техническими средствами обучения, служащими для представления учебной информации большой аудитории: учебная мебель, экран, проектор, ноутбук.

- для самостоятельной работы обучающихся - аудитория оснащенная компьютерной техникой с возможностью подключения к сети "Интернет" и обеспечением доступа в электронную информационно-образовательную среде организации.

## **10. ОСОБЕННОСТИ ОСВОЕНИЯ ДИСЦИПЛИНЫ ЛИЦАМИ С ОГРАНИЧЕННЫМИ ВОЗМОЖНОСТЯМИ ЗДОРОВЬЯ**

Обучающимся с ограниченными возможностями здоровья предоставляются специальные учебники, учебные пособия и дидактические материалы, специальные технические средства обучения коллективного и индивидуального пользования, услуги ассистента (тьютора), оказывающего обучающимся необходимую техническую помощь, а также услуги сурдопереводчиков и тифлосурдопереводчиков.Организация обеспечивает печатными и/или электронными образовательными ресурсами в формах адаптированных к ограничениям их здоровья.

Освоение дисциплины обучающимися с ограниченными возможностями здоровья может быть организовано совместно с другими обучающимися, а также в отдельных группах.

Освоение дисциплины обучающимися с ограниченными возможностями здоровья осуществляется с учетом особенностей психофизического развития, индивидуальных возможностей и состояния здоровья.

В целях доступности получения высшего образования по образовательной программе лицами с ограниченными возможностями здоровья при освоении дисциплины обеспечивается:

1) для лиц с ограниченными возможностями здоровья по зрению:

– присутствие тьютора, оказывающий студенту необходимую техническую помощь с учетом индивидуальных особенностей (помогает занять рабочее место, передвигаться, прочитать и оформить задание, в том числе, записывая под диктовку),

– письменные задания, а также инструкции о порядке их выполнения оформляются увеличенным шрифтом,

– специальные учебники, учебные пособия и дидактические материалы (имеющие крупный шрифт или аудиофайлы),

– индивидуальное равномерное освещение не менее 300 люкс,

– при необходимости студенту для выполнения задания предоставляется увеличивающее устройство;

2) для лиц с ограниченными возможностями здоровья по слуху:

– присутствие ассистента, оказывающий студенту необходимую техническую помощь с учетом индивидуальных особенностей (помогает занять рабочее место, передвигаться, прочитать и оформить задание, в том числе, записывая под диктовку),

– обеспечивается наличие звукоусиливающей аппаратуры коллективного пользования, при необходимости обучающемуся предоставляется звукоусиливающая аппаратура индивидуального пользования;

– обеспечивается надлежащими звуковыми средствами воспроизведения информации;

3) для лиц с ограниченными возможностями здоровья, имеющих нарушения опорнодвигательного аппарата:

– письменные задания выполняются на компьютере со специализированным программным обеспечением или надиктовываются тьютору;

– по желанию студента задания могут выполняться в устной форме.

## **Приложение к рабочей программе дисциплины «Предметно-ориентированные информационные системы»**

## **ФОНД ОЦЕНОЧНЫХ СРЕДСТВ (ОЦЕНОЧНЫЕ МАТЕРИАЛЫ) ДЛЯ ПРОВЕДЕНИЯ ТЕКУЩЕГО КОНТРОЛЯ УСПЕВАЕМОСТИ И ПРОМЕЖУТОЧНОЙ АТТЕСТАЦИИ**

## **1. ОПИСАНИЕ ПОКАЗАТЕЛЕЙ ОЦЕНИВАНИЯ КОМПЕТЕНЦИЙ, ФОРМИРУЕМЫХ В ПРОЦЕССЕ ОСВОЕНИЯ ДИСЦИПЛИНЫ**

Описание показателей оценивания компетенций, формируемых в процессе освоения дисциплины (модуля), и используемые оценочные средства приведены в таблице 1. Таблица 1 – Показатели оценивания и оценочные средствадля оценивания результатов обучения по дисциплине

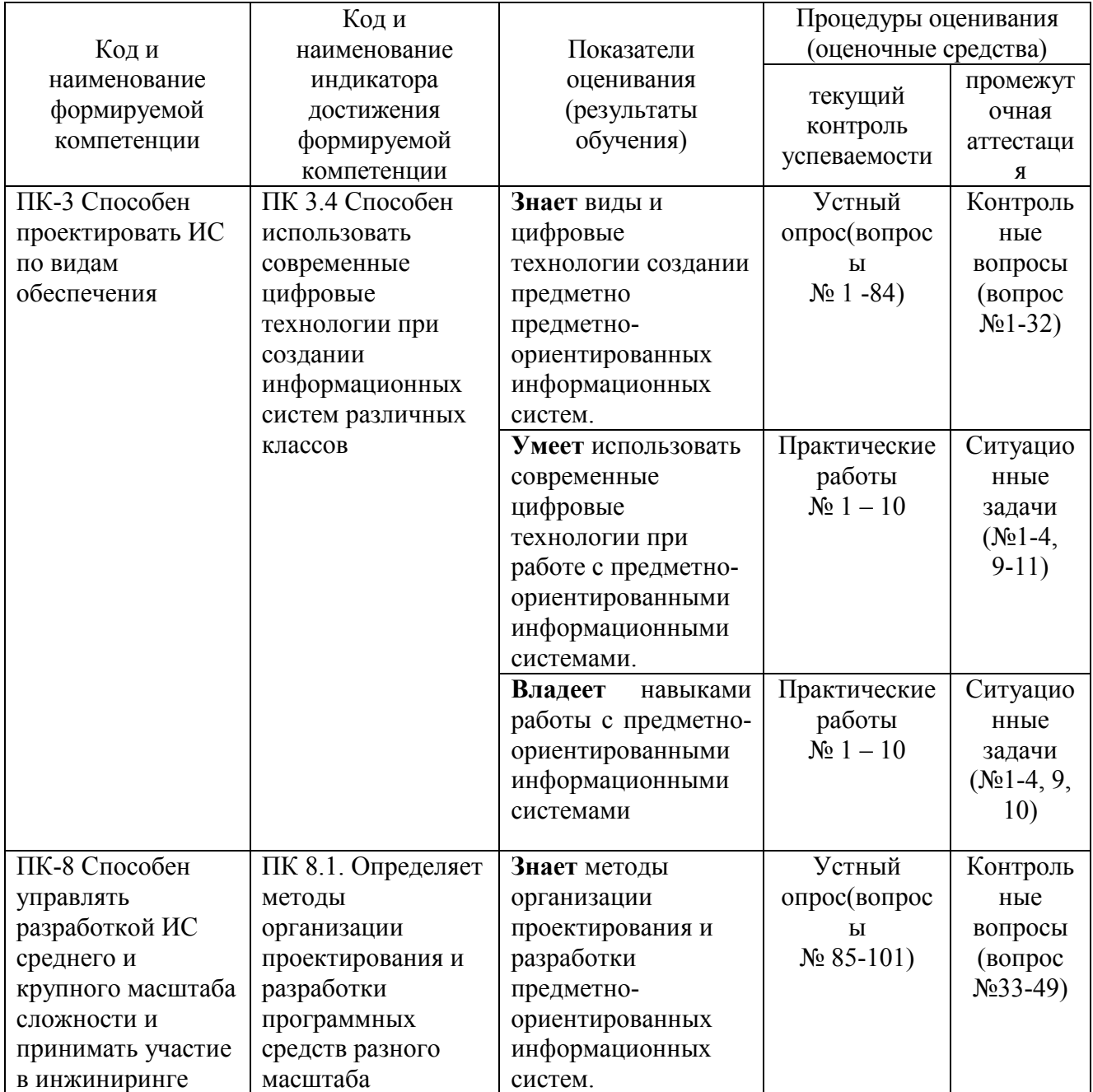

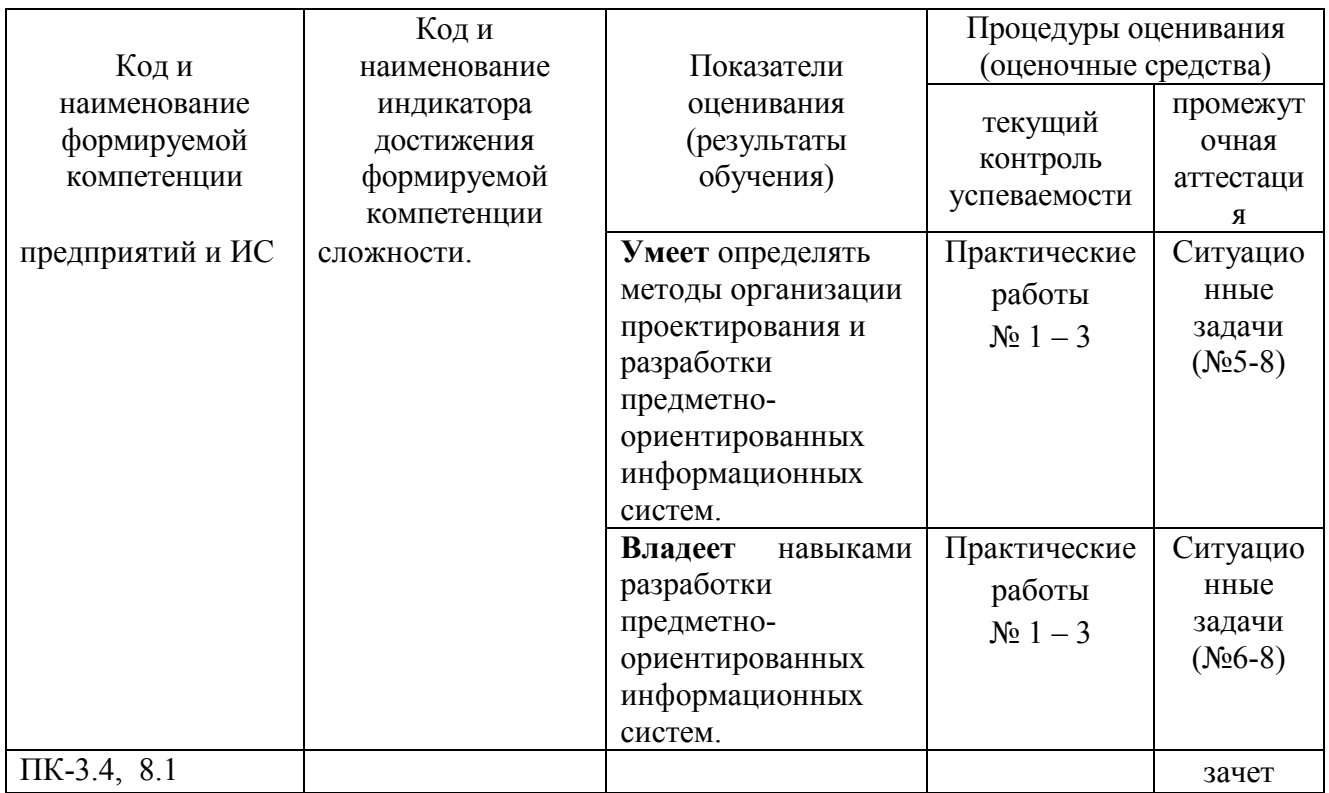

## 2. МЕТОДИЧЕСКИЕ МАТЕРИАЛЫ, ОПРЕДЕЛЯЮЩИЕ ПРОЦЕДУРЫ **ОЦЕНИВАНИЯ**

#### 2.1. Методические материалы, определяющие процедуры оценивания в рамках текущего контроля успеваемости

С целью определения уровня овладения компетенциями, закрепленными за дисциплиной, в заданные преподавателем сроки проводится текущий контроль знаний, умений и навыков каждого обучающегося.

Краткая характеристика процедуры реализации текущего контроля для оценки компетенций обучающихся представлена в таблице.

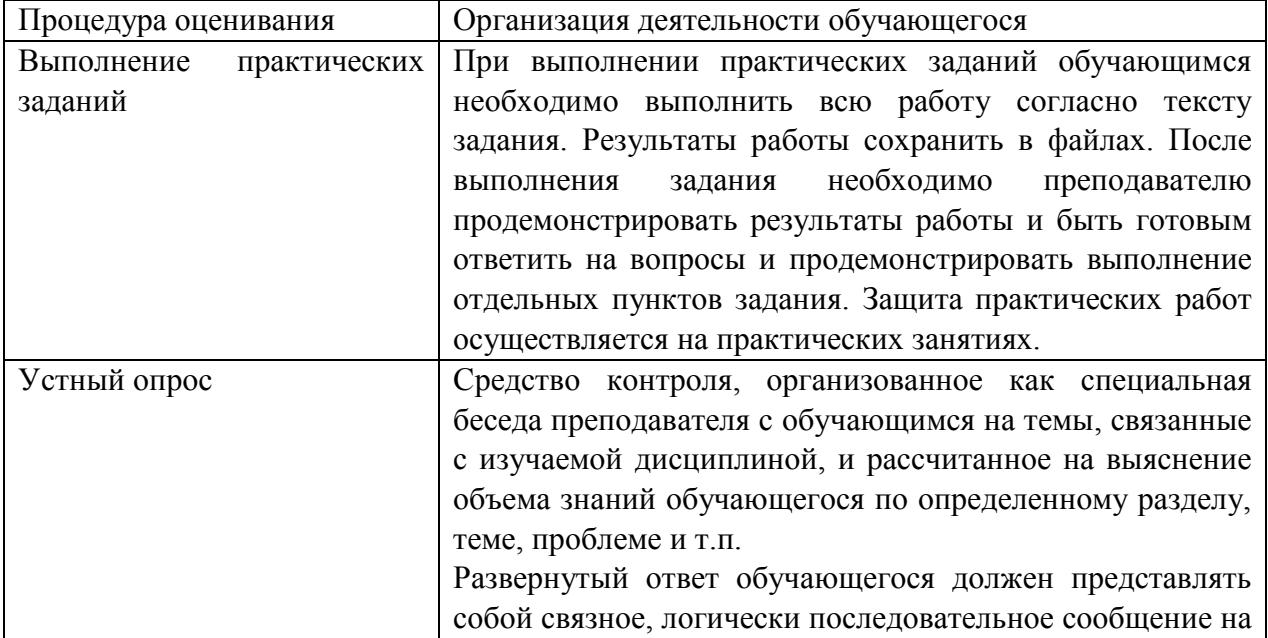

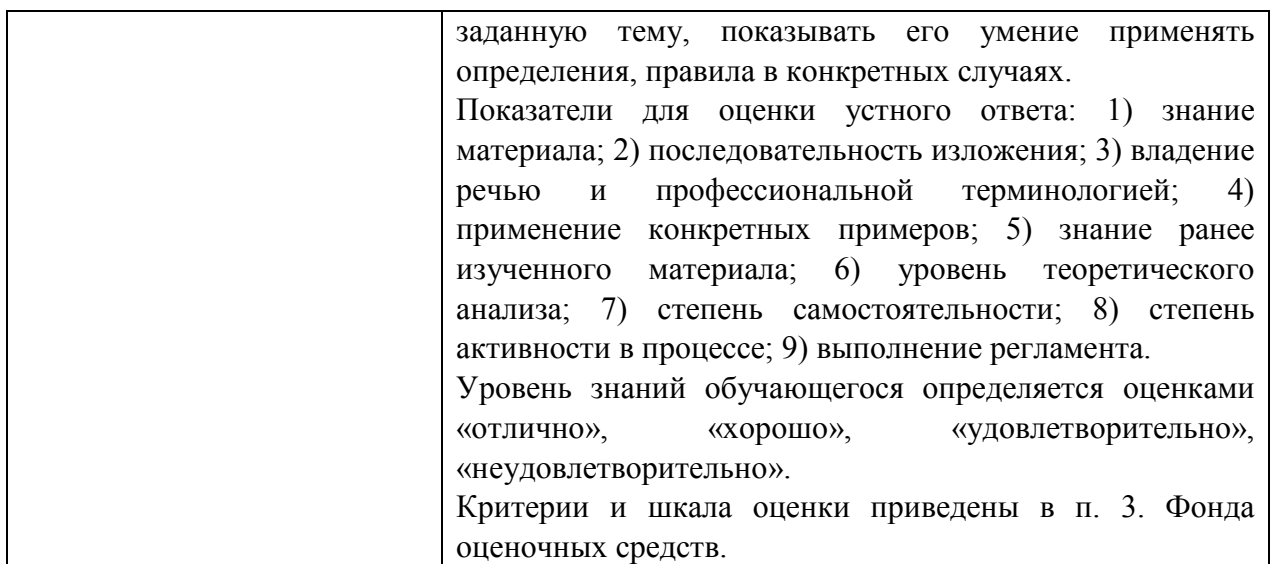

#### **2.2. Методические материалы, определяющие процедуры оценивания в рамках промежуточной аттестации**

Зачет − это форма промежуточной аттестации, задачей которой является комплексная оценка уровней достижения планируемых результатов обучения по дисциплине.

Зачет по дисциплине проводится за счет часов, отведённых на изучение дисциплины.

Зачет по дисциплине проводитсявключает в себя: собеседование преподавателя со студентами по контрольным вопросам (не более 5) и 1 ситуационную задачу.

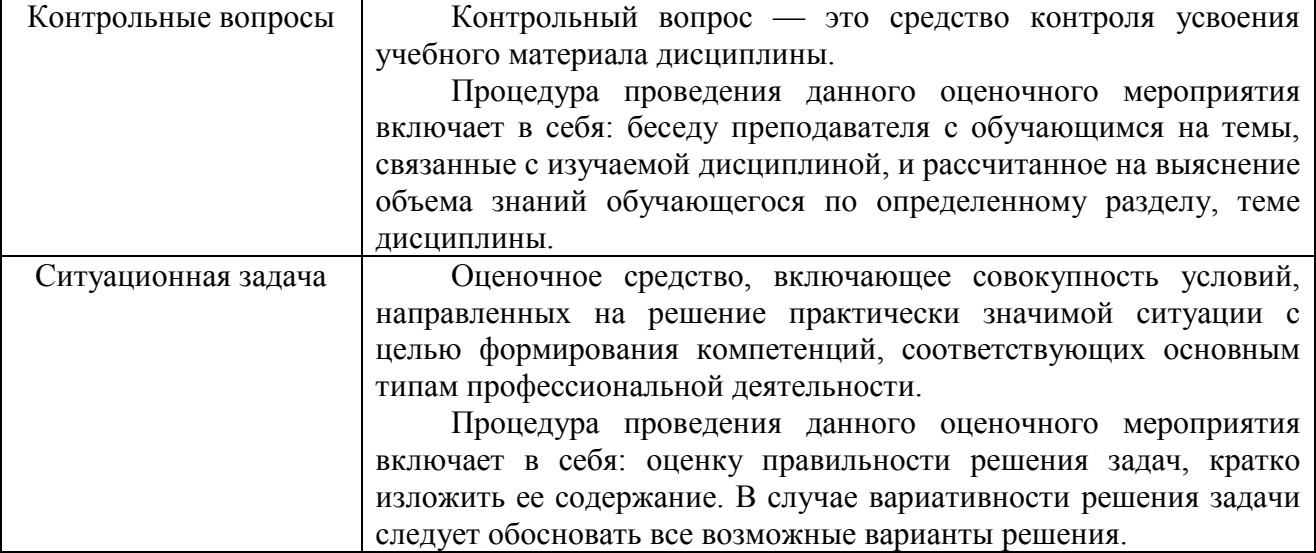

Перечень контрольных вопросов и ситуационные задачи к зачету, а также критерии и шкала оценки приведены в п. 3. Фонда оценочных средств.

Контрольные вопросы и ситуационные задачи к зачету доводятся до сведения студентов заранее.

При подготовке к ответу пользование учебниками, учебно-методическими пособиями, средствами связи и электронными ресурсами на любых носителях запрещено.

На ответ студента по каждому контрольному вопросу и ситуационной задачи отводится, как правило, 3-5 минут.

После окончания ответа преподаватель объявляет обучающемуся оценку по результатам зачета, а также вносит эту оценку в зачетно-экзаменационную ведомость, зачетную книжку.Уровень знаний, умений и навыков обучающегося определяется оценками «зачтено», «не зачтено».

## **3. ОЦЕНОЧНЫЕ СРЕДСТВА, КРИТЕРИИ И ШКАЛА ОЦЕНКИ**

#### **Типовые задания для текущего контроля успеваемости**

#### **Перечень типовых контрольных вопросов для подготовки к устному опросу**

Устные опросы проводятся во время лекций, практических занятий и возможны при проведении промежуточной аттестации в качестве дополнительного испытания при недостаточности результатов тестирования. Основные вопросы для устного опроса доводятся до сведения обучающихся на предыдущем занятии.

Развернутый ответ обучающегося должен представлять собой связное, логически последовательное сообщение на заданную тему, показывать его умение применять определения, правила в конкретных случаях.

1. Что понимают под термином БУИС?

2. Какое место занимают БУИС в системе управления предприятием?

3. Дайте общую характеристику информационной системы бухгалтерского учета.

4. Кто является пользователем бухгалтерской информации?

5. Опишите технологию компьютерной обработки учетных задач на малых предприятиях.

6. Какие требования предъявляются к бухгалтерской информации?

7. Каковы требования, предъявляемые к построению БУИС для крупных предприятий?

8. В чем принципиальное отличие БУИС на крупных предприятиях и на предприятиях малого и среднего бизнеса?

9. Каково информационное обеспечение программного комплекса для автоматизированного ведения бухгалтерского учета на малых и средних предприятиях?

10. Опишите основные направления компьютеризации бухгалтерского учета.

11. Что такое АРМ бухгалтера и чем оно оснащается?

12. Какие факторы влияют на количество АРМ в бухгалтерии предприятий малого, среднего и крупного бизнеса и на распределение работ между ними?

13. Какие ППП относятся к классу предметно-ориентированных?

14. Какие существуют автоматизированные информационные технологии в банковской деятельности?

15. Какой период можно считать началом развития новых информационных технологий в банковской системе РФ?

16. Раскройте понятие компьютерной банковской платформы.

17. Назовите основные направления приложения новых информационных технологий в банковской деятельности.

18. Какие требования к БИС предъявляет банк, а какие – разработчик?

19. Назовите особенности функционирования внутрибанковского информационного обслуживания.

20. Перечислите программное обеспечение информационных технологий в банках.

21. Какие существуют технические решения банковских технологий?

22. Перечислите направления автоматизации межбанковских расчетов.

23. Какие существуют программные средства автоматизации в банковской деятельности?

24. Опишите основные технологии дистанционного банковского обслуживания. Сформулируйте цели и задачи автоматизированной работы в филиалах банка.

25. Назовите особенности организации технологии электронных платежей.

26. Назовите предпосылки информатизации и автоматизации фондовых технологий.

27. Каковы требования, предъявляемые к информационным фондовым технологиям на разных этапах работы с ценными бумагами?

28. Назовите участников фондового рынка: их интересы, функции, и взаимодействие.

29. Перечислите основные принципы построения систем автоматизации рынка ценных бумаг.

30. Назначение информационной системы учета прав собственности на ценные бумаги.

31. Назначение информационной системы биржевой торговли.

32. Назначение информационные системы внебиржевой торговли.

33. Назначение информационной системы поддержки операций банков на фондовом рынке.

34. В чем заключается основное назначение информационных систем инвестиционных компаний?

35. В чем суть страховой деятельности?

36. Принципы организации страховой деятельности.

37. Каковы основные функции и функциональные задачи страхования?

38. Каковы основные функциональные задачи АИС страхования?

39. Охарактеризуйте техническое, программное обеспечение АИС страхования.

40. Каково информационное обеспечение АИС страхования?

41. Дайте характеристику страховых систем в Internet.

42. Назовите основные направления использования информационных систем в страховой деятельности.

43. Каковы особенности функционирования информационных систем в системе страхования?

44. В чем отличие ИС в коммерческих страховых компаниях и системе страхования РФ?

45. Назовите основные принципы построения АИС в страховых организациях и особенности структуры информационно-вычислительной среды.

46. Назовите специализированные программные продукты автоматизации страхового бизнеса

47. Какие существуют автоматизированные информационные технологии в биржевой деятельности?

48. В чем сущность комплексной автоматизации фондовых операций?

49. В чем особенности систем управления органами Госналогслужбы?

50. Дайте описание автоматизированной информационной системы «Налог».

51. Охарактеризуйте особенности информационного обеспечения АИС налоговой службы.

52. Дайте характеристику автоматизированных информационных технологий формирования, обработки и представления данных в налоговой службе.

53. Назовите особенности систем управления органами Госналогслужбы (АИС «Налог»).

54. Дайте характеристику функциональных задач, решаемых АИС «Налог».

55. В чем особенности информационного обеспечения АИС налоговой службы?

56. В чем специфика региональной АИС налоговой службы?

57. Дайте понятие казначейства.

58. Опишите функции казначейских органов.

59. Какие разработаны автоматизированные информационные технологии в казначействе?

60. Каковы составляющие информационного обеспечения органов казначейства?

61. В чем значение телекоммуникационной системы для решения функциональных задач в органах казначейства?

62. Какие задачи решает внедрение корпоративных информационных систем?

63. Дайте характеристику информационных систем управленческого консалтинга.

64. В чем особенности сетевых информационных технологий корпоративного управления?

65. Преимущества модульности структуры сетевой комплексной системы корпоративного управления. Назовите состав модулей системы.

66. Что является структурной единицей информационного банка Консультант Плюс?

67. Что представляет собой карточка поиска?

68. Какие возможности имеет Правовой Навигатор?

69. Для чего предусмотрена вкладка «История»?

70. На чем основан поиск документов в системе КонсультантПлюс?

71. Какие два вида поиска различаются в системе КонсультантПлюс?

72. Как осуществить очистку карточки поиска?

73. К каким операционным системам адаптирована система КонсультантПлюс?

74. Какое количество найденных документов желательно для формирования списка документов?

75. Какую кнопку или клавишу нужно нажать, чтобы перейти в сформированный список документов?

76. Что указывается в информационной строке карточки поиска?

77. Для кого предназначена СПС КонсультантПлюс: ВерсияПроф?

78. Для кого предназначена СПС КонсультантПлюс: Законодательство?

79. Для кого предназначен информационный правовой комплекс КонсультантПлюс: Эксперт?

80. Для кого предназначена СПС КонсультантПлюс: НалогиБухучѐт?

81. Определение и характеристика гипертекста в СПС.

82. Что означает буква «i» на полях документа?

83. Методика поиска документов в СПС при известных реквизитах.

84. Методика поиска документов в СПС в случае, когда реквизиты неизвестны.

85. Назовите задачи проектирования АИС.

86. Назовите принципы проектирования АИС.

87. Назовите стадии и этапы создания АИС. Какие работы производятся на каждой стадии проектирования?

88. Какими документами оформляется каждая стадия проектирования?

89. Что такое типовое проектное решение?

90. Для чего нужна предпроектная стадия проектирования?

91. Какую информацию собирают об объекте проектирования?

92. Что такое постановка задачи?

93. Какие работы следует произвести при разработке автоматизированной информационной системы бухгалтерского учета?

94. Какие три направления возможны при выборе прикладных программных средств?

95. Какие источники информации о проблемно-ориентированных программах можно использовать?

96. Что необходимо учитывать при выборе прикладной программы?

98. Что такое CASE -технология проектирования информационных систем?

98. Назовите достоинства CASE -технологии.

99. Перечислите этапы создания системы при использовании CASEтехнологии. Сравните с этапами создания АИС по ГОСТ 34.601-90.

100. Цифровые технологии создании предметно-ориентированных информационных систем.

101. Онлайн-сервисы для удаленной работы, хранения и работы с базами данных.

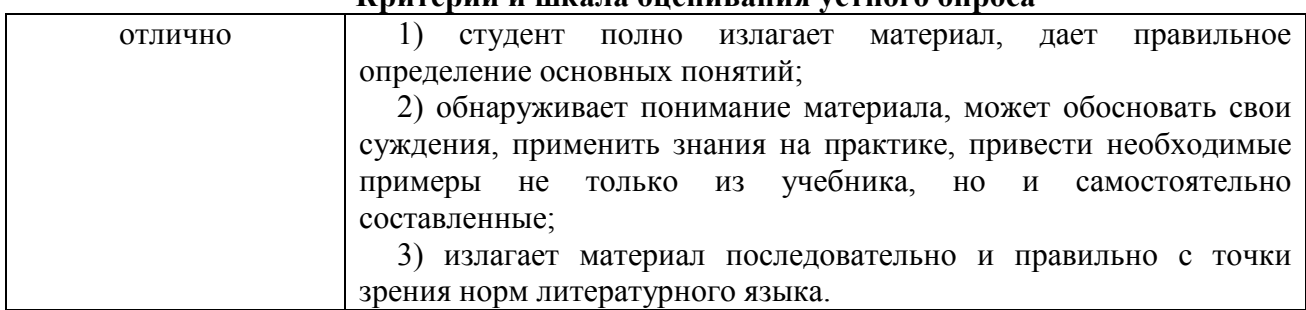

#### **Критерии и шкала оценивания устного опроса**

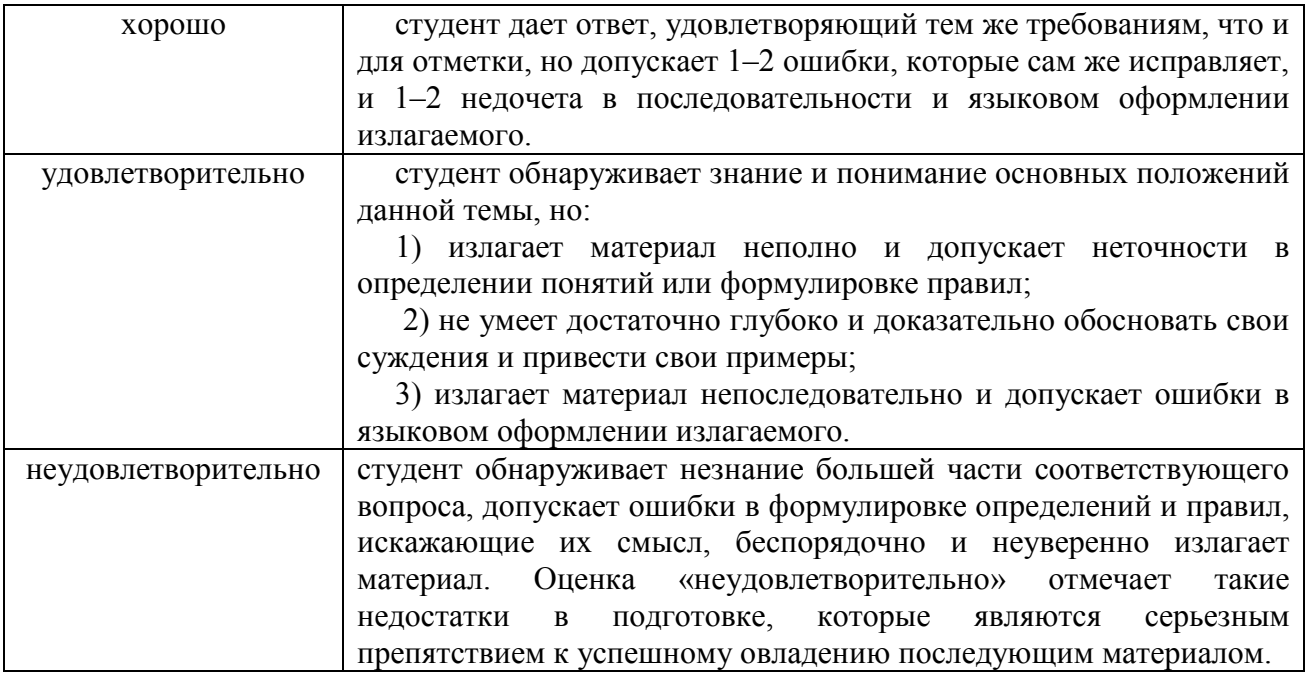

## **Типовые практические задания Тема. Работа в «1С:Бухгалтерия»**

Порядок выполнения работы рассмотрим на примере решения следующей задачи. Дается список статей, на которых сформированы остатки на начало некоторого периода на предприятии. Руководитель и главный бухгалтер предприятия – это Вы. Название предприятия – произвольное предприятие г. Ставрополя. Остатки сформированы на дату  $01.01$ .\*\*\*\*.

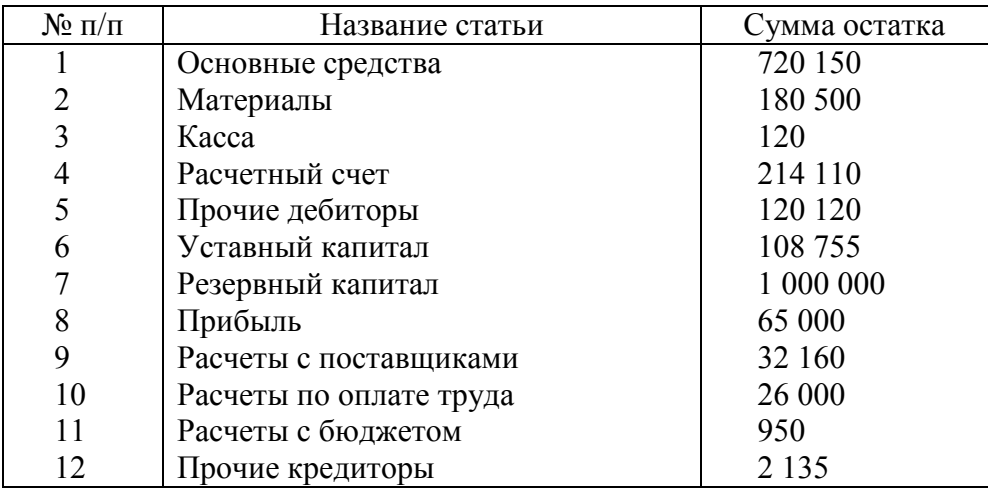

Решение задачи состоит из следующих этапов.

Этап 1. На первом этапе необходимо установить (скорректировать) константы задачи, настроив их на ведение бухгалтерского учета на конкретном предприятии, например, заполнить регистр сведений «Учетная политика предприятия» (рис. 1.11).

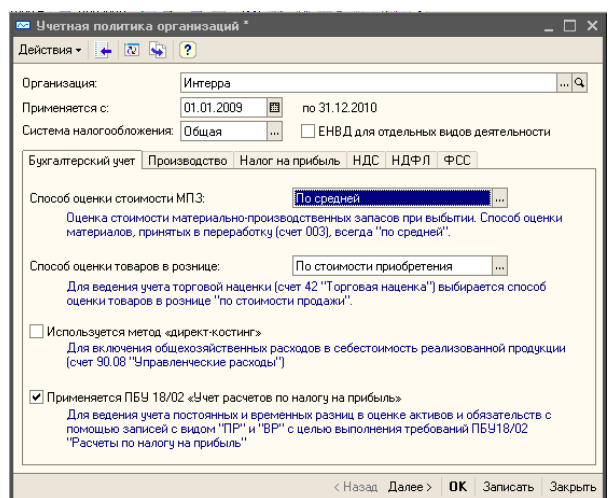

Рис. 1.11 Форма регистра сведений «Учетная политика предприятия»

В лабораторной работе необходимо сформировать следующие константы:

- *название предприятия;*
- *ФИО директора предприятия;*
- *ФИО главного бухгалтера;*
- *ФИО кассира;*
- *установить рабочую дату.*

Для этого необходимо вызвать команду «Справочники». В справочниках выбрать «Организации», ввести название организации и заполнить остальные поля (рис. 1.12).

Ответственные лица организации вводятся в регистр сведений «Ответственные лица организации» (рис. 1.13). Ответственные лица – директор и главный бухгалтер предприятия – это студент, выполняющий свой вариант (предварительно ввести данные студента в справочник «Физические лица»).

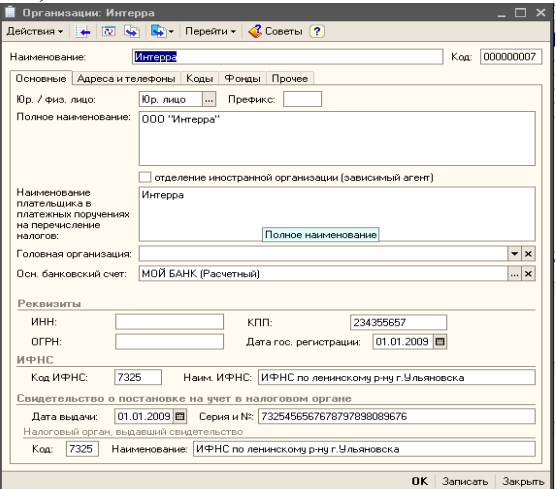

Рис. 1.12 Форма справочника «Организации»

| Ответственные лица организации                                              |                                  |                   |                    |                                     |                                     |        |
|-----------------------------------------------------------------------------|----------------------------------|-------------------|--------------------|-------------------------------------|-------------------------------------|--------|
| 열Добавить 불 콜 <sup>7</sup> 걸 Las (↔) 11 [d luj - lv   Q   (?)<br>Действия - |                                  |                   |                    |                                     |                                     |        |
|                                                                             | Лата<br>$\overline{\phantom{a}}$ | Организация       | Ответственное лицо | Физическое лицо                     | Должность                           | $\sim$ |
| $\overline{\mathbf{r}}$                                                     | 18.11.2003 1                     | Торговый дом "Ком | Руководитель       | Ковальков Н. Ф.                     | Директор                            |        |
| $\overline{\sim}$                                                           | 18.11.2003 1                     | Торговый дом "Ком | Главный бчхгалтер  | Белкина А. Г.                       | Главный бүхгалтер                   |        |
| $\overline{\infty}$                                                         | 24 12 2004 1                     | Торговый дом "Ком | Кассир             | Лапшин В. Р.                        | Старший кассир                      |        |
| $\overline{\mathbf{A}}$                                                     | 24.12.2004.1.                    | ПБОЮЛ Шилов       | Кассир             | Мамашвили Н. П.                     |                                     |        |
| $\infty$                                                                    | 24.12.2004 1.                    | ПБОЮЛ Шилов       | Рчководитель       | Шевченко О. В.                      |                                     |        |
| $\sim$                                                                      | 24.12.2004 1                     | ПБОЮЛ Шилов       | Главный бчхгалтер  | Соколов М. В.                       |                                     |        |
| $\sim$                                                                      | 11.01.2008 1                     | Конфетпром        | Руководитель       | Семенов Геннадий                    | Генеральный дирек                   |        |
| $\sim$                                                                      | 11.01.2008 1                     | Конфетпром        | Главный бчхгалтер  | Ларионова Светлан                   | Главный бүхгалтер                   |        |
| $\overline{\sim}$                                                           | 01.01.2009 0:                    | Интерра           | Кассир             | Акимова Анастасия                   | Кассир                              |        |
| $\overline{\infty}$                                                         | 01.01.2009.0:                    | Интерра           | Рчководитель       |                                     | Лукина Лидия Петр Генеральный дирек |        |
| $\overline{\mathbf{r}}$                                                     | 01.01.2009 0:                    | Интерра           | Главный бчхгалтер  | Лукина Лидия Петр Главный бухгалтер |                                     |        |

Рис. 1.13 Форма регистра сведений «Ответственные лица организации»

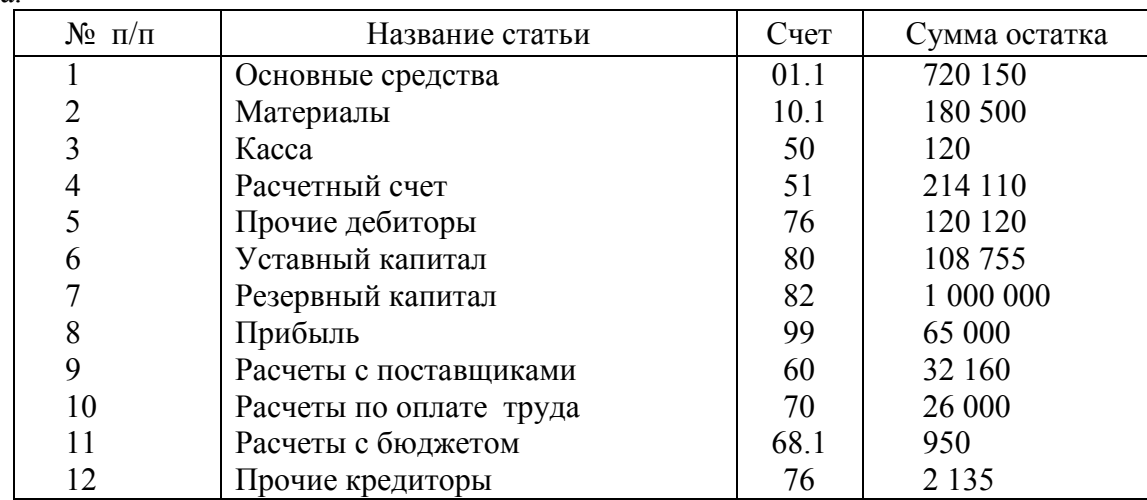

*Этап 2***.** Остатки на начало отчетного периодасоответствуют счетам бухгалтерского учета.

 Если счет в плане счетов содержит субсчета, а в задании нет конкретного указания на конкретный субсчет, тогда субсчет для счета необходимо задать произвольно.

В программе «1С:Бухгалтерия» есть два плана счетов:

- 1. План счетов бухгалтерского учета;
- 2. План счетов налогового учета (по налогу на прибыль);

Первый предназначен для организации обязательного бухгалтерского учета, второй – обязательного налогового учета. Для выполнения лабораторных работ мы используем План счетов бухгалтерского учета.

*Этап 3***.** Выяснить все виды субконто, которые необходимо использовать в сформированном списке счетов (см. план счетов бухгалтерского учета). На данном этапе необходимо сформировать и заполнить справочники субконто для всех счетов из Вашего списка, по которым уместен аналитический учет. Причем для тех счетов, для которых в задании указана расшифровка, соответствующий справочник заполняется значениями из расшифровки, а остальные справочники заполняются произвольными, но правдоподобными значениями (по 5 записей на каждый справочник).

В нашем задании представлена расшифровка к остаткам по счету 76.

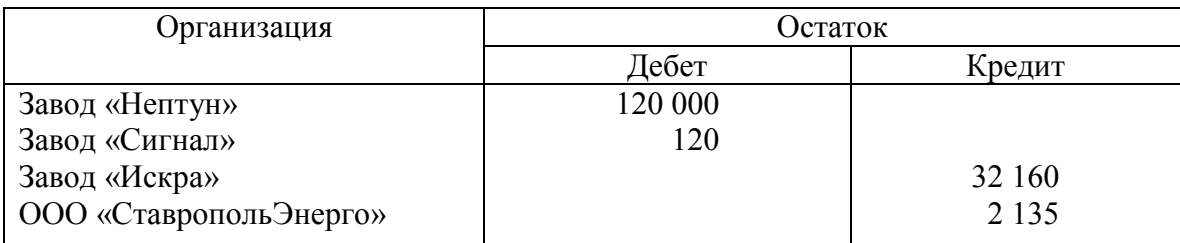

В плане счетов счету 76 соответствует субконто 1 «Контрагенты». Справочник «Контрагенты» в программе «1С:Бухгалтерия 8» находим в меню «Операции» - «Справочники». Выбираем и заполняем справочник «Контрагенты» (рис. 1.14):

- на закладке «Общие» вводим название организации в поле «Наименование» завод «Нептун» (наименование должно быть коротким, так как значение поля будет появляться на экране;
- в поле «Юр./физ. лицо» вводим значение «Юр. лицо», то есть организация;
- значение поля «Полное наименование» будет прописываться в документы, поэтому вводим название завода полностью, например, ОАО «Нептун»;
- значение кодов ИНН (идентификационный номер контрагента), КПП (код постановки на учет в налоговых органах), ОКПО на практике берут из реальных документов, для обучения можно использовать произвольные данные;
- на закладке «Контакты» вводим информацию по адресам и телефонам предприятия, а также сведения о контактных лицах (если имеется такая информация);
- закладка «Счета и договоры» содержит сведения по банковским счетам и договорам вашего контрагента, поэтому вводим один банковский счет и основной договор.

Замечание.Справочник «Организации» в отличие от справочника «Контрагенты» предназначен для ведения списка собственных организаций, входящих в состав предприятия, и хранения постоянных сведений о них.

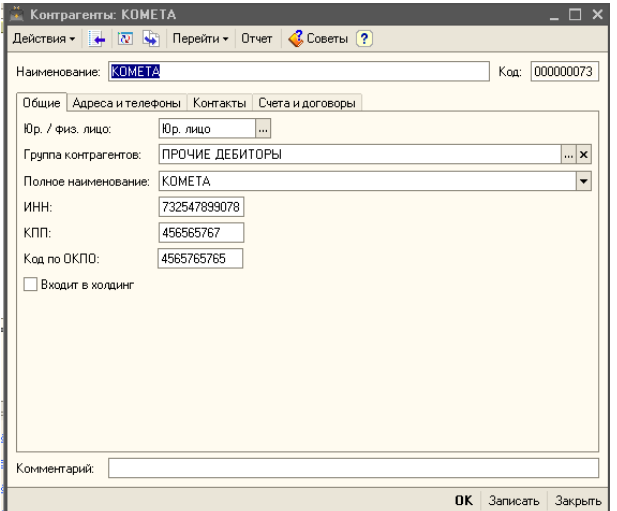

Рис. 1.14 Форма справочника «Контрагенты»

Этап 4.Ввод остатков в журнал операций. Возможен ввод начальных остатков с помощью документов. В лабораторной работе ввод остатков необходимо провести ручным способом «Журнал операций» **–** «Добавить операцию» (рис. 1.15).

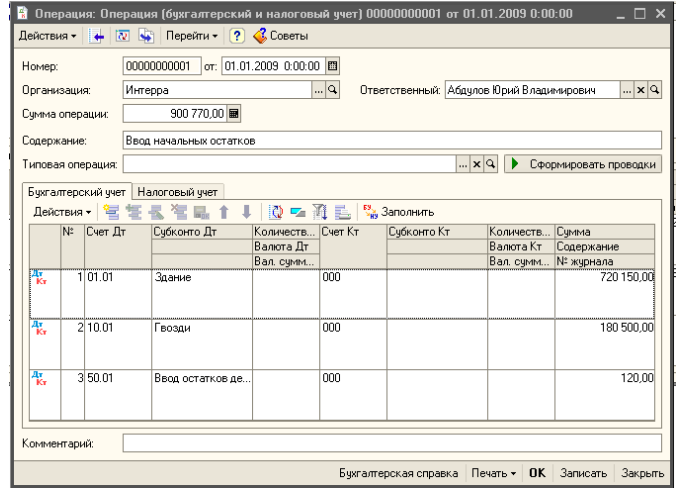

Рис. 1.15 Ручная операция «Ввод начальных остатков»

Для ввода остатков необходимо сформировать проводки, содержащие только один балансовый счет в корреспонденции счетов: если начальный остаток дебетовый, то счет дебета проводки в нашем случае равен заданному счету, а корреспондирующий счет равен 000, а если – кредитовый, то счет дебета равен 000, а кредита – заданному счету.

В справочнике счетов необходимо убедиться в наличии вспомогательного счета 000. Если он в этом справочнике отсутствует, его следует ввести.

Установим рабочую дату программы на первый день деятельности нашего предприятия, например, 01.01.\*\* текущего года. В меню «Сервис» выбираем пункт «Параметры». Если устанавливаем флажок «Использовать текущую дату компьютера», то рабочая дата считывается из системной даты компьютера, и рабочая дата автоматически проставляется в качестве даты документа при вводе нового документа. Если флажок «Использовать текущую дату компьютера» не установлен, то выбирается дата, указанная в поле «Использовать значение». Для ввода начальных остатков необходима дата, соответствующая началу деятельности вашего предприятия.

*Этап 5.*Закрыть журнал проводок.

*Этап 6.*Сформировать отчетность.

а) Изучить все виды выходных форм, предоставленных конфигурацией.

б) Сформироватьоборотно-сальдовую ведомость по всем счетам.

в) Сформировать баланс предприятия (регламентированный отчет – ф. №1).

*Этап 7.*Ответить на контрольные вопросы и выполнить контрольные задания.

*Этап 8.* Подготовить отчет по работе. Отчет должен содержать:

- описание постановки задачи;
- список проводок в журнале операций;
- текст учебного баланса предприятия на начало периода;
- распечатку (или рукопись) оборотно-сальдовой ведомости;
- распечатку (или рукопись) стандартного баланса (форма №1) предприятия;
- отчет по дополнительному контрольному заданию.

#### **Типовые задания для промежуточного контроля**

## **Перечень типовых контрольных вопросов для устного опроса на промежуточной аттестации (зачет)**

1. Дайте общую характеристику информационной системы бухгалтерского учета.

2. Опишите технологию компьютерной обработки учетных задач на малых предприятиях.

3. В чем принципиальное отличие БУИС на крупных предприятиях и на предприятиях малого и среднего бизнеса?

4. Опишите основные направления компьютеризации бухгалтерского учета.

5. Какие ППП относятся к классу предметно-ориентированных?

6. Раскройте понятие компьютерной банковской платформы.

7. Назовите особенности функционирования внутрибанковского информационного обслуживания.

8. Какие существуют технические решения банковских технологий?

9. Опишите основные технологии дистанционного банковского обслуживания.

10. Особенности организации технологии электронных платежей.

11. Назовите участников фондового рынка: их интересы, функции, и взаимодействие.

12. Перечислите основные принципы построения систем автоматизации рынка ценных бумаг.

13. Назначение информационной системы биржевой торговли, внебиржевой торговли, поддержки операций банков на фондовом рынке.

14. В чем заключается основное назначение информационных систем инвестиционных компаний?

15. Каковы основные функциональные задачи АИС страхования?

16. Охарактеризуйте техническое, программное обеспечение АИС страхования.

15. Дайте характеристику страховых систем в Internet.

16. Назовите основные направления использования информационных систем в страховой деятельности.

17. В чем отличие ИС в коммерческих страховых компаниях и системе страхования РФ?

18. Какие существуют автоматизированные информационные технологии в биржевой деятельности?

19. В чем сущность комплексной автоматизации фондовых операций?

20. Дайте описание автоматизированной информационной системы «Налог».

21. Охарактеризуйте особенности информационного обеспечения АИС налоговой службы.

22. Дайте характеристику автоматизированных информационных технологий формирования, обработки и представления данных в налоговой службе.

23. Назовите особенности систем управления органами Госналогслужбы (АИС «Налог»).

24. Дайте характеристику функциональных задач, решаемых АИС «Налог».

25. Какие разработаны автоматизированные информационные технологии в казначействе?

26. В чем значение телекоммуникационной системы для решения функциональных задач в органах казначейства?

27. Какие задачи решает внедрение корпоративных информационных систем?

28. Дайте характеристику информационных систем управленческого консалтинга.

29. В чем особенности сетевых информационных технологий корпоративного управления?

30. Преимущества модульности структуры сетевой комплексной системы корпоративного управления. Назовите состав модулей системы.

31. Что является структурной единицей информационного банка Консультант Плюс?

32. К каким операционным системам адаптирована система КонсультантПлюс?

33. Назовите задачи проектирования АИС.

34. Назовите принципы проектирования АИС.

35. Назовите стадии и этапы создания АИС. Какие работы производятся на каждой стадии проектирования?

36. Какими документами оформляется каждая стадия проектирования?

37. Что такое типовое проектное решение?

38. Для чего нужна предпроектная стадия проектирования?

39. Какую информацию собирают об объекте проектирования?

40. Что такое постановка задачи?

41. Какие работы следует произвести при разработке автоматизированной информационной системы бухгалтерского учета?

42. Какие три направления возможны при выборе прикладных программных средств?

43. Какие источники информации о проблемно-ориентированных программах можно использовать?

44. Что необходимо учитывать при выборе прикладной программы?

45. Что такое CASE -технология проектирования информационных систем?

46. Назовите достоинства CASE -технологии.

47. Перечислите этапы создания системы при использовании CASEтехнологии. Сравните с этапами создания АИС по ГОСТ 34.601-90.

48. Цифровые технологии создании предметно-ориентированных информационных систем.

49.Онлайн-сервисы для удаленной работы, хранения и работы с базами данных.

## **Ситуационные задачи для промежуточной аттестации**

**Задача 1.**С помощью Быстрого поиска в «КонсультантПлюс» найдите следующие документы:

1.Статью в ФЗ «Об информации, информационных технологиях и защите информации», раскрывающую понятие информационных технологий. Найденную статью скопируйте в MS Word. Пронумеруйте фрагмент текста.

2.В ФЗ «О персональных данных» найдите понятие персональных данных и скопируйте его в ТР Word. Пронумеруйте фрагмент текста

3. Найдите закон «О средствах массовой информации» и выведите к нему Справку (справа в боковой панели). Скопируйте ее в ТР Word. Пронумеруйте фрагмент текста

**Задача 2.** С помощью Быстрого поиска в «КонсультантПлюс» найдите следующие документы:

1. Найдите статью в ФЗ «О коммерческой тайне», раскрывающую понятие коммерческой тайны и скопируйте ее в ТР Word. Пронумеруйте фрагмент текста. Вернитесь к данной статье закона и просмотрите дополнительную информацию к статье, для чего слева от названия статьи нажмите на кнопку «i». Откройте появившейся документ и скопируйте заголовок и два абзаца текста в ТР Word. Пронумеруйте фрагмент текста

2. Найдите статью в ФЗ «О коммерческой тайне» и найдите статью, рассматривающую сведения, которые не составляют коммерческую тайну. Скопируйте название статьи и три пункта ее в ТР Word. Пронумеруйте фрагмент текста

**Задача 3.** С помощью Быстрого поиска в «КонсультантПлюс» найдите следующие документы:

1.Найдите закон о государственной тайне. Откройте его и с помощью Оглавления (справа в боковой панели) перейдите к статье, где дан перечень сведений, составляющих государственную тайну. Скопируйте пункт 1 данной статьи в ТР Word. Пронумеруйте фрагмент текста

 Просмотрите и скопируйте в ТР Word дополнительную информацию к данной статье. Пронумеруйте фрагмент текста

2. Найдите закон о государственной тайне.Найдите статью в этом же законе, раскрывающую понятие государственной тайны. Скопируйте ее (название статьи и понятие государственной тайны) в ТР Word. Пронумеруйте фрагмент текста

**Задача 4.** С помощью Быстрого поиска в «КонсультантПлюс» найдите следующие документы:

С помощью Карточки поиска найдите следующие документы:

1. Найдите Федеральный закон №8-ФЗ «Об обеспечении доступа к информации о деятельности государственных органов и органов местного самоуправления»

- Откройте Федеральный закон и скопируйте его в ТР Word. Пронумеруйте фрагмент текста

2. В разделе "Законодательство" найдите федеральные законы, принятые после 2002 года и действующие в настоящий момент, в тексте которых упоминаются информационные технологии.

- Постройте список документов (F9).

- Найденный список законов скопируйте в ТР Word. Пронумеруйте фрагмент текста

3. Найдите документ, регулирующий международные отношения по борьбе с компьютерными преступлениями, заключенный в г. Будапеште (в поле «Тематика» задайте: Международные отношения. Международное право). Скопируйте найденный документ (название и два абзаца) в ТР Word. Пронумеруйте фрагмент текста.

**Задача 5.**Спроектируйте информационное обеспечение АРМ кассира.

**Задача 6.** В системе «1С: Предприятие» создайте новый объект конфигурации «Клиенты» несколькими способами:

**Задача 7.** В системе «1С: Предприятие» создайте конфигурацию «Приходная накладная» несколькими способами:

**Задача 8.** В системе «1С: Предприятие» создайте конфигурацию «Регистр накопления», который является прикладным объектом и предназначен для описания структуры накопления данных. На основе объекта конфигурации **Регистр накопления** платформа создает в базе данных информационную структуру, в которой будут накапливаться данные, «поставляемые» различными объектами базы данных. Эти данные будут храниться в регистре в виде отдельных записей, каждая из которых имеет одинаковую, заданную в конфигураторе, структуру.

**Задача 9.**Используя демоверсию Интернет-Клиент, произвести оплату коммунальных услуг (СДБО BS-Client. Частный Клиент).

**Задача 10.**Сформировать заявку на получение кредита в программе СДБО BS-Client. Частный Клиент.

**Задача 11.**Заполните свою декларацию о доходах, используя программу «Декларация 2022» (http://nalog.ru), ЭЦП и данные личного кабинета налогоплательщика.

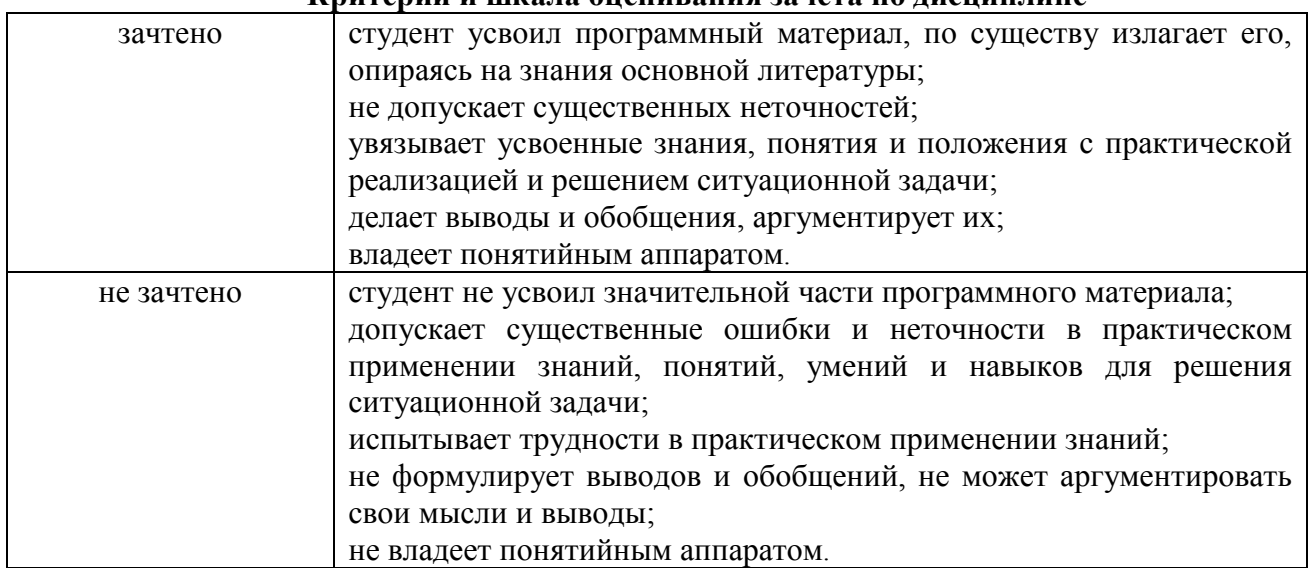

**Критерии и шкала оценивания зачета по дисциплине** 

Программа составлена в соответствии с требованиями ФГОС ВО по направлению подготовки 09.03.03 Прикладная информатика.

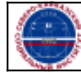